# **Monitoring von Waldstruktur und Vegetation in hessischen Naturwaldreservaten**

Stand: April 2013

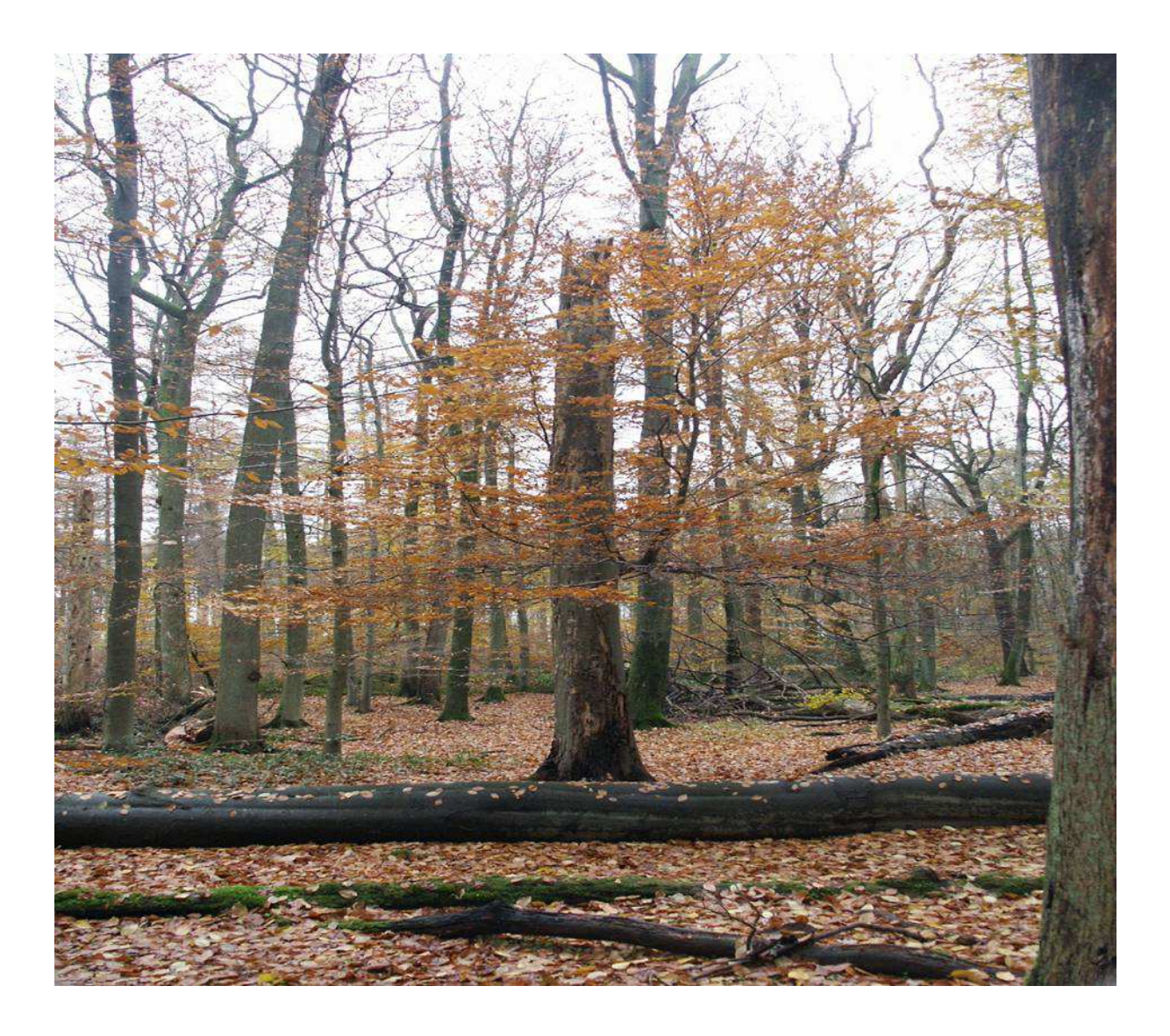

Peter Meyer, Stefan Brößling, Ute Bedarff, Marcus Schmidt Nordwestdeutsche Forstliche Versuchsanstalt Grätzelstr. 2 D - 37079 Göttingen

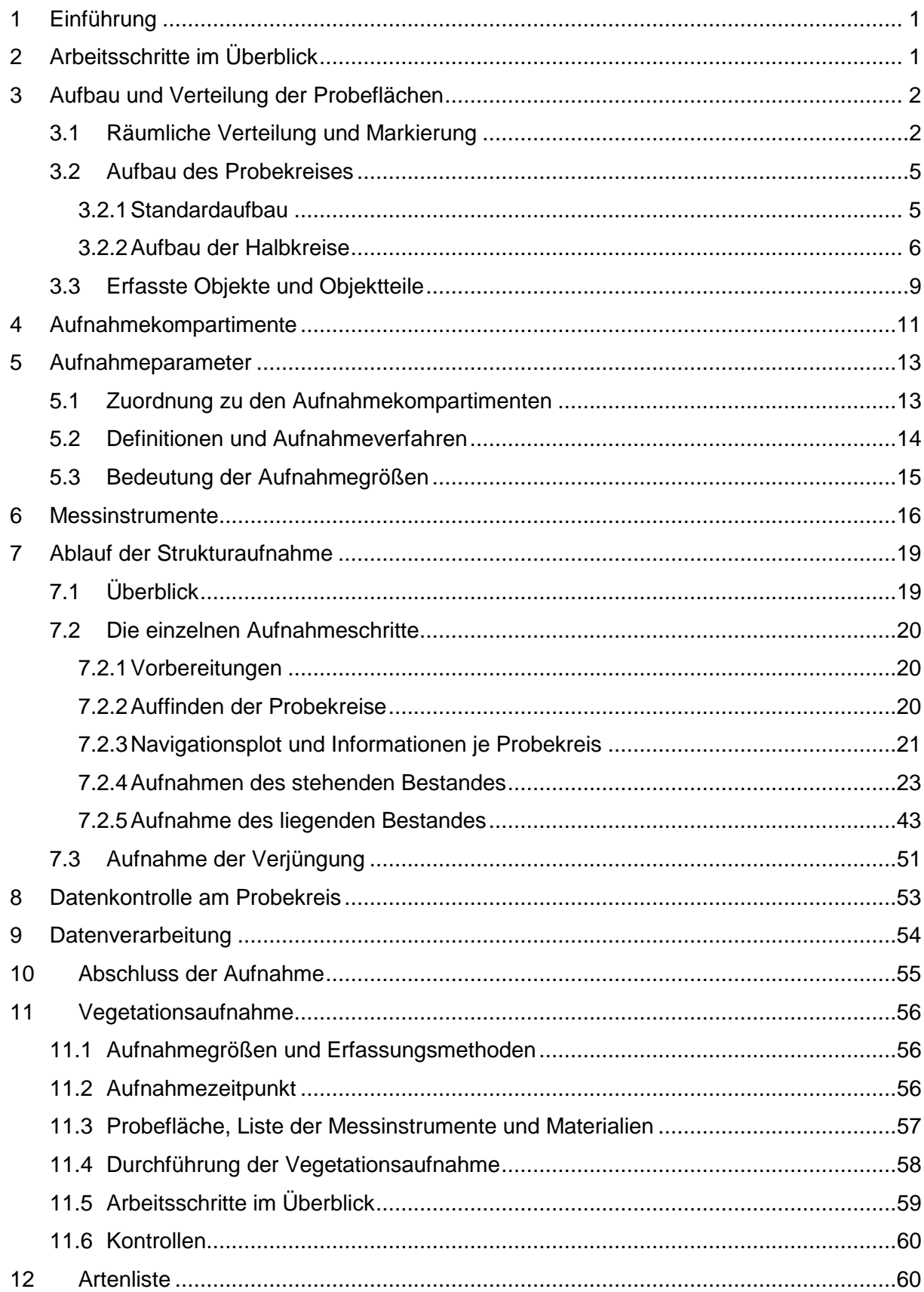

# Inhalt

# Abkürzungen:

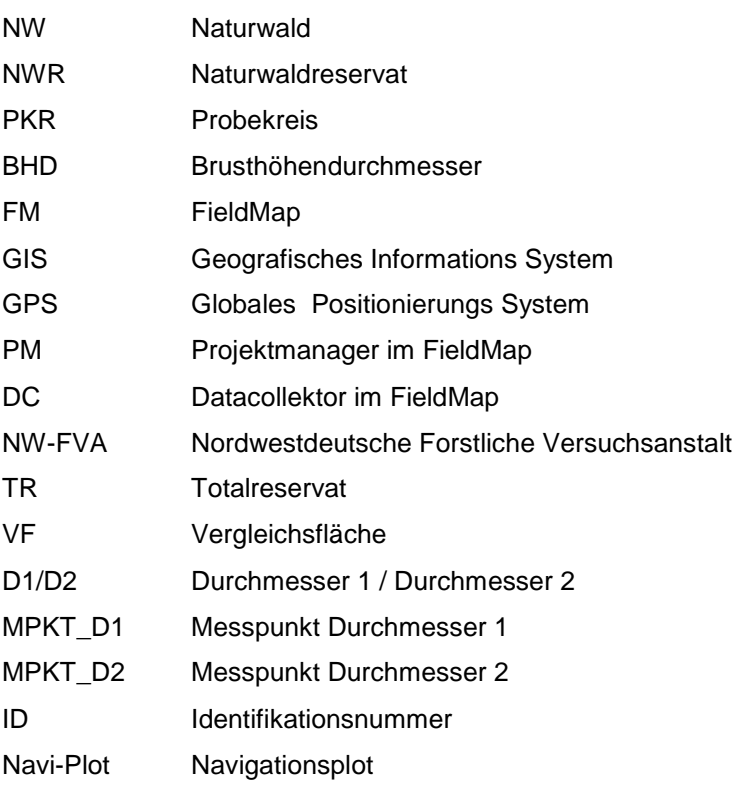

# **1 Einführung**

Das langfristig angelegte Monitoring von Waldstruktur und Vegetation ist ein Kernarbeitsbereich der Naturwaldforschung an der Nordwestdeutschen Forstlichen Versuchsanstalt. Unter Waldstruktur werden dabei der Aufbau und die innere Gliederung der Gehölzkomponente eines Waldökosystems verstanden. Vegetationsaufnahmen dienen der Erfassung der Artenzusammensetzung der Baum-, Strauch-, Kraut- und Moosvegetation. Die Inventuren finden auf Probekreisen statt, die in einem regelmäßigen Gitternetz über die Gesamtfläche des Naturwaldreservates verteilt werden.

Mittels des nachfolgend beschriebenen Aufnahmeverfahrens sollen Daten gewonnen werden, die ein verzerrungsfreies und ausreichend genaues Bild der Entwicklung der Waldstruktur und der Vegetationszusammensetzung von Naturwaldreservaten liefern. Da es nicht sinnvoll ist, bei einer auf Langfristigkeit angelegten Mehrzweckinventur alle Einzelfragen im Vorhinein festzulegen, wird mit dem Verfahren das Ziel verfolgt, einen möglichst vielseitig und langfristig nutzbaren Datenpool aufzubauen, der auch für künftige Fragestellungen relevante Informationen liefert.

Viele hessische Naturwaldreservate umfassen neben dem nicht mehr bewirtschafteten Totalreservat (TR) auch eine weiterhin bewirtschaftete Vergleichsfläche (VF).

# **2 Arbeitsschritte im Überblick**

Die Erfassung der Daten im Wald erfolgt mit einem mobilen Aufnahmecomputer unter Verwendung der Software "FieldMap" (FM).

Das Aufnahmeverfahren gliedert sich in folgende Arbeitsschritte:

- 1. Aufnahmedatei der Voraufnahme aus der Datenbank erzeugen
- 2. Erstellen der GIS-Shape-Dateien (\*.shp) mit Probekreisen und NWR Grenzen sowie Hintergrundkarte
- 3. Einmessung und Vermarkung der Probekreismittelpunkte mit GPS
- 4. Erstellen des FieldMap-Projektes
- 5. Inventur der Waldstruktur durchführen
- 6. Aufbereitung der Waldstrukturdaten und Import in die Naturwalddatenbank
- 7. Vegetationsaufnahme durchführen
- 8. Artenlisten der Gefäßpflanzen getrennt nach Totalreservat und Vergleichsfläche erstellen
- 9. Aufbereitung und Eingabe der Vegetationsaufnahmendaten
- 10. Import in die Vegetationsdatenbank
- 11. Ausfüllen des Laufzettels, Anfertigung Aufnahmeprotokoll
- 12. Optional: Abschlussbericht mit Standardauswertung

# **3 Aufbau und Verteilung der Probeflächen**

Die Waldstrukturaufnahmen werden in Form eines Stichprobenverfahrens mit permanenten Probekreisen (PKR) durchgeführt.

Bei der Waldstrukturaufnahme sind ausschließlich Horizontalentfernungen maßgeblich. Die PKR-Bezugsfläche ist in der Horizontalprojektion ein Kreis mit dem Radius 17,84 m (≈ 1000 m<sup>2</sup> ≈ 0,1 ha) bzw. 12,62 m (≈ 500 m<sup>2</sup> ≈ 0,05 ha). Bei geneigten Waldflächen entspricht die Kreisfläche aus horizontaler Sicht im Gelände einer Ellipse.

Im Gegensatz zur Waldstrukturaufnahme wird die Aufnahmefläche für die Erfassung der Vegetation anhand der Geländeentfernungen eingemessen.

Die Aufnahme der Waldstruktur erfolgt mit der Software "FieldMap" der Firma IFER (www.fieldmap.cz) und wird mit tragbaren Feldcomputern, wie z. B. dem "Hammerhead"der Firma DRS, durchgeführt. Für die Vegetationsaufnahme werden Aufnahmebögen ausgefüllt und die Daten nachträglich eingegeben.

# **3.1 Räumliche Verteilung und Markierung**

Die Probekreismittelpunkte stellen die Kreuzungspunkte eines Gitternetzes mit einer Maschenweite von 100 m x 100 m dar (s. Abb. 1).

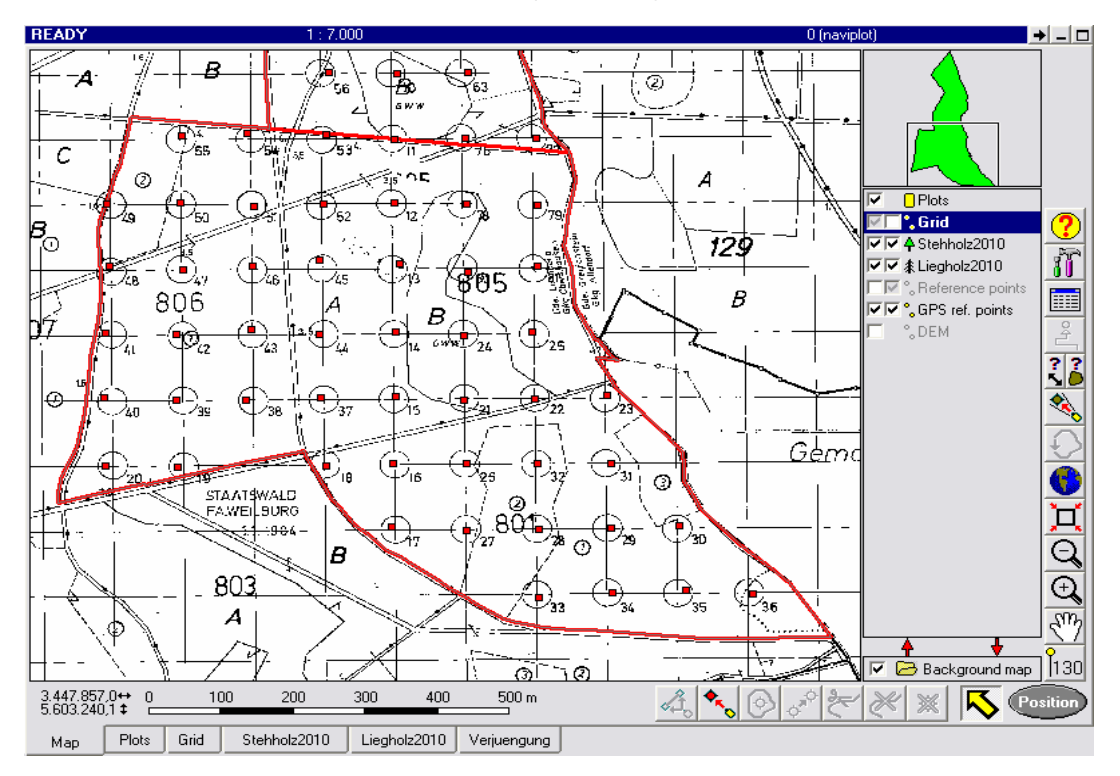

**Abb. 1:** Navigationsplot im FieldMap (FM)-Projekt (Navi-Plot)

Grundsätzlich werden die Mittelpunkte vor der Waldstrukturaufnahme errechnet und anschließend im Gelände eingemessen und vermarkt. Dieser Arbeitsschritt erfolgte in allen hessischen Naturwaldreservaten bereits in den 1980er – 1990er-Jahren. Da zur Anlage des Gitternetzes Bussole und Bandmaß verwendet wurden, ist allerdings die Lagetreue der Probepunkte vergleichsweise gering und kann stellenweise um 10 bis 40 Meter von der angestrebten Position abweichen (Abb. 1). Um die Flächenidentität zu gewährleisten, wird der vorgegebene Mittelpunkt jedoch weiter beibehalten und eine Bestimmung der realen Lage der Mittelpunkte per GPS (TOPCON GMS-2; www.topcon.com) mit einer Genauigkeit von 1-3 Metern vorgenommen.

Vor jeder Inventur erfolgt eine Kontrolle auf Vollständigkeit des Rasternetzes. Fehlen Vermarkungen alter Mittelpunkte, werden diese rekonstruiert und auf der alten Position neu vermarkt. Es wird überprüft, ob sich Probekreise, die am Rand des NWR liegen, noch vollständig innerhalb des Reservats befinden. Ist dies nicht gegeben, wird die zu bearbeitende Teilfläche (Halbkreis) festgelegt (s. Kapitel 3.2.2).

Bei der Ersteinrichtung des Rasternetzes in hessischen Naturwaldreservaten wurden die PKR-Mittelpunkte mittels eines in den Boden eingelassenen Schachtelhalm-System-Pflocks aus Kunststoff mit einer weißen (gelben oder roten) Aluminiumkappe, auf der die PKR-Nummer eingraviert ist (s. Abb. 2), gekennzeichnet.

In den Naturwaldreservaten ist die weiße Aluminiumkappe mit der unteren Kante maximal bis auf den beginnenden Mineralboden eingeschlagen, in der Vergleichsfläche ist diese Kappe häufig komplett in den Mineralboden versenkt worden. Diese Vorgehensweise ermöglicht ein unbeeinflusstes Wirtschaften in den Beständen der Vergleichsfläche. Häufig ist die Kappe jedoch infolge forstlicher Arbeiten (Rücken/Mulchen) nicht mehr vorhanden und muss ersetzt werden.

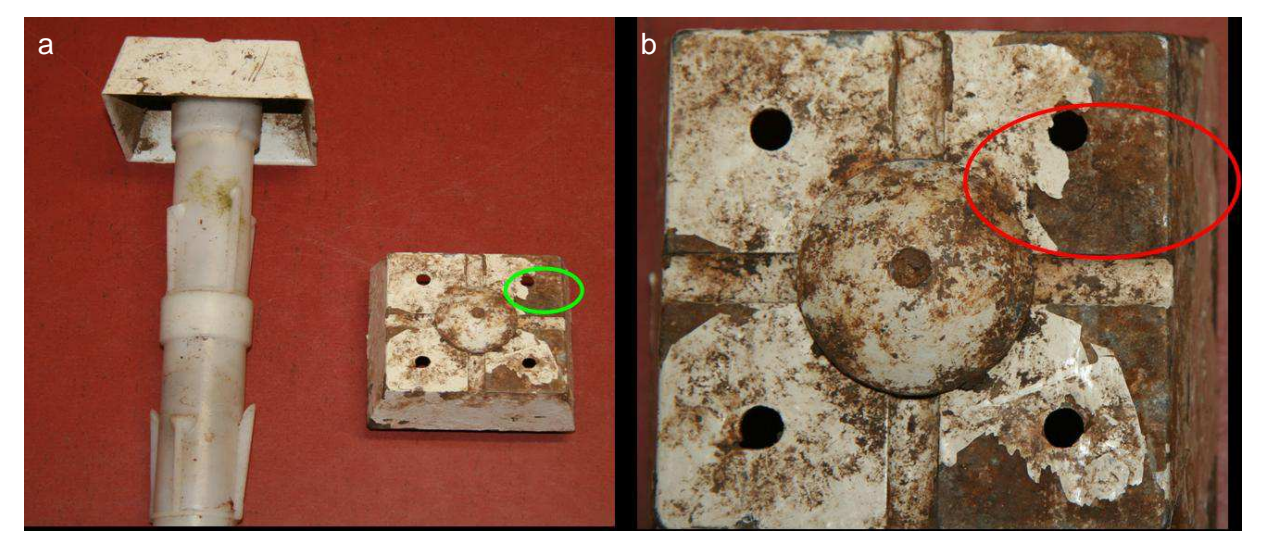

**Abb. 2:** (a) Bei der Erstaufnahme verwendeter Schachtelhalm-System Pflock mit weißer Aluminiumkappe zur Kennzeichnung des PKR-Mittelpunktes; (b) Aufsicht auf die Aluminiumkappe mit hier schwer lesbarer PKR-Nummer (rot umrandet)

In einigen NWR befindet sich unter der Aluminiumkappe ein ca. 20 cm langer Stahlstift zum Wiederauffinden der Probekreismitte, falls die weiße Kappe verloren gegangen ist. Davon kann aber nicht in jedem NWR bzw. Probekreis ausgegangen werden (Stahlstifte werden gern vom Schwarzwild herausgerissen).

Sofern ein Pflock zerstört wurde, wird er durch eine neue Probekreismarkung ersetzt. Diese besteht aus einem Stahlstift als eigentlichem Probekreismittelpunkt und einem Alu-Kreuzprofil mit einer gelben, oder silbernen, runden Abschlusskappe als Wiederauffindehilfe. Dieses Alu-Kreuzprofil wird 20 cm nördlich des Stahlstiftes so eingeschlagen, dass noch ca. 30 cm aus dem Boden ragen. Auf einem Flügel des Kreuzprofils sowie auf der Abschlusskappe ist die PKR-Nummer eingestanzt (s. Abb. 3).

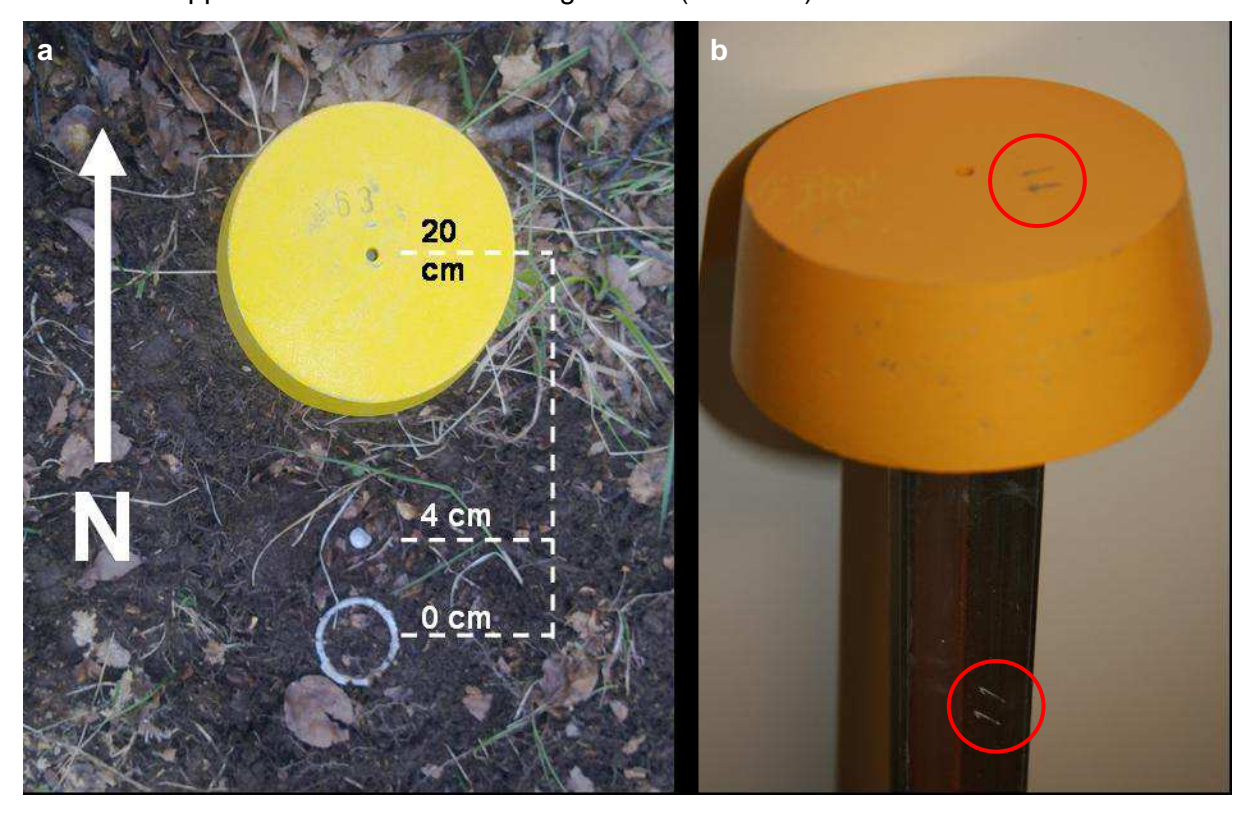

**Abb. 3:** (a) Lage und Beschriftung der Probekreismarkierung mit (b) Alu-Kreuzprofilen; rot markiert ist die PKR-Nummer auf der Abdeckkappe und dem Flügel des Kreuzprofils

Wie in Abb. 3a dargestellt, wird bei der Neuaufnahme ausgehend vom ehemaligen Mittelpunkt (Schachtelhalm-System-Pflock) der Edelstahlstift ca. 4 cm nördlich gesteckt. Diese Position soll in etwa der nördlichen Kante der weißen, quadratischen Abschlusskappe als Standpunkt für die PKR-Aufnahme entsprechen. Ist noch ein alter Edelstahlstift vorhanden, so wird er auf die neue Position korrigiert. Der oberirdisch sichtbare Pflock (Alu-Kreuzprofil mit Kappe) befindet sich 20 cm nördlich des eigentlichen Probekreismittelpunktes (Edelstahlstift).

**Beachte:** Falls das Kreuzprofil nicht an der vorgeschriebenen Stelle eingeschlagen werden kann, so ist die Abweichung vom vorgegebenen Standpunkt in dem Protokoll der GPS-Einmessung in der NWR-Akte hinterlegt.

In den hessischen NWR erfolgt die Bezeichnung der Probekreise nach einem nummerischen Verfahren. Die Vergabe der fortlaufenden Nummern richtet sich nach keinem regulären Muster, sondern ist auf die Reihenfolge bei der Erstverpflockung zurückzuführen.

# **3.2 Aufbau des Probekreises**

## **3.2.1 Standardaufbau**

Bis 2006 betrug der Radius des Probekreises 20 m (= 1.256,64 m²) auf Stangenholzflächen 10 m (= 314,16 m²) in der Horizontalprojektion.

Zudem wurden liegende Objekte mit ihrer vollständigen Länge aufgenommen, auch wenn sie über die Grenze des PKR hinausreichten (s. Abb. 4).

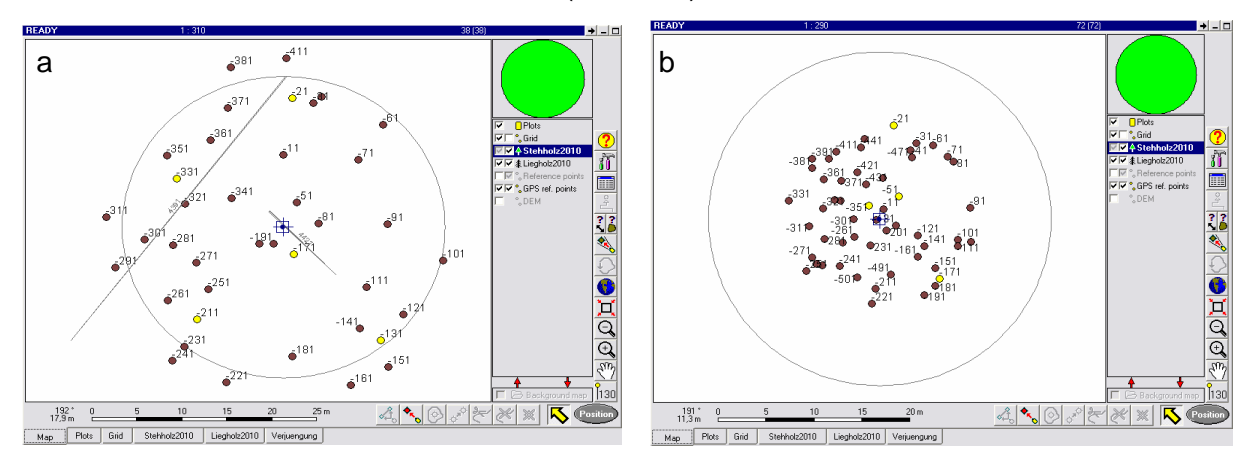

**Abb. 4:** Beispiele für Probekreiskollektive der Erstinventur mit (a) 20 m und (b) 10 m Radius (Die Kreislinie entspricht dem neuen Probekreisradius von r = 17,84 m)

Ab 2007 beträgt der Radius des Probekreises einheitlich 17,84 m (= 1000 m<sup>2</sup> = 0,1 ha) (Horizontalprojektion). In diesem Probekreis wird der stehende ( ≥ 7 cm BHD) und liegende Bestand (≥ 20 cm Durchmesser an der stärksten Stelle) aufgenommen. Im Gegensatz zur Aufnahmemethode vor 2007 werden liegende Objekte nur noch bis zur Probekreisgrenze aufgenommen.

Die Gehölzverjüngung (lebende Gehölze < 7 cm BHD) wird auf einer kleineren, quadratischen Stichprobenfläche erfasst, deren Mittelpunkt sich 5 m östlich des Probekreismittelpunktes befindet. Die Seitenlänge des Verjüngungsquadrates beträgt 5 m in der Horizontalprojektion. Damit beträgt die Bezugsfläche für die Erfassung der Verjüngung 25 m². Die Eck- und Mittelpunkte der Verjüngungsfläche werden nicht dauerhaft markiert.

Die Vegetation wird innerhalb eines 10 m x 10 m (= 100 m<sup>2</sup>) großen Quadrates erfasst, dessen südöstliche Ecke sich 2 m westlich des Probekreismittelpunktes befindet. Bei den Seitenlängen handelt es sich im Unterschied zur Aufnahmefläche für die Gehölzverjüngung um Geländeentfernungen. Die Fläche wird nicht dauerhaft markiert.

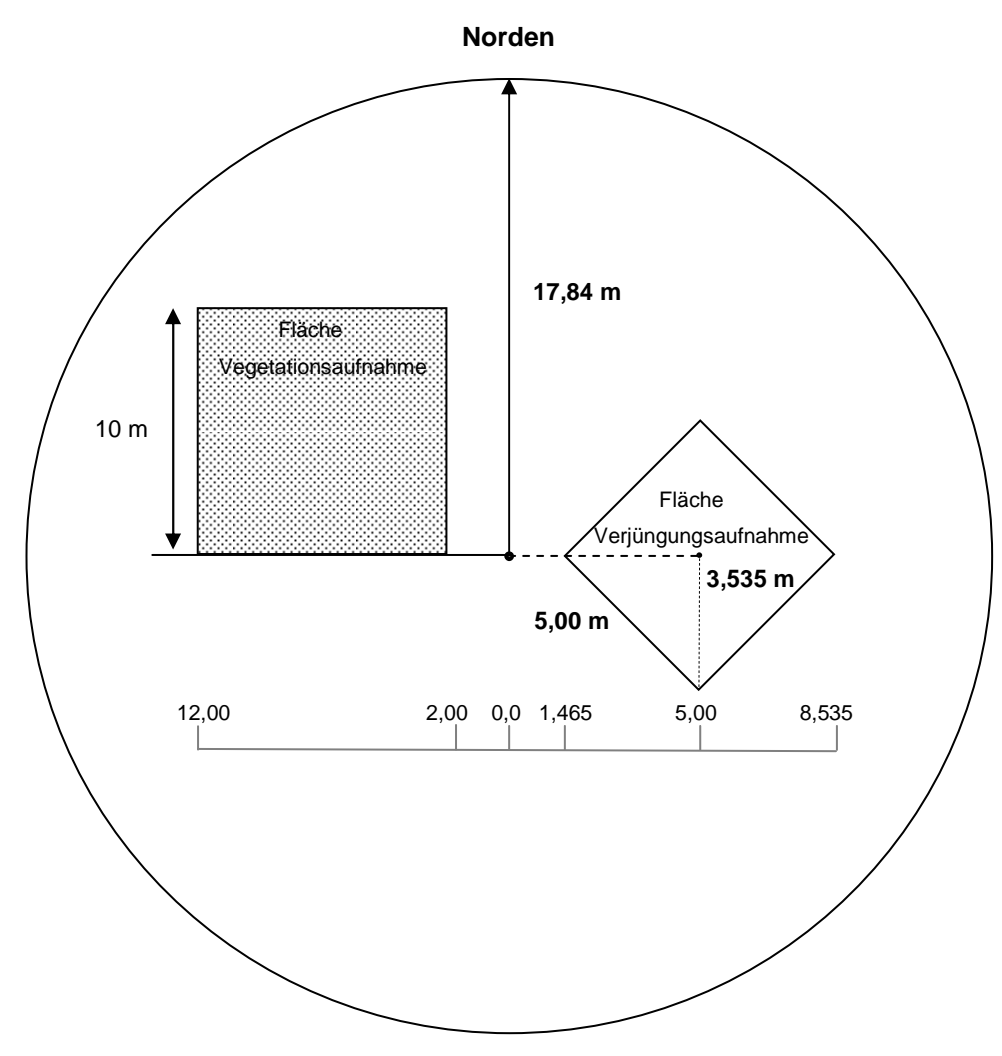

**Abb. 5:** Aufbau eines Probekreises (PKR) in hessischen Naturwaldreservaten (NWR)

### **3.2.2 Aufbau der Halbkreise**

Viele Naturwaldreservate (NWR) bestehen aus einem Totalreservat (TR) und einer bewirtschafteten Vergleichsfläche (VF).

Liegt der Probekreis auf einer Grenze, z. B. der Grenze zwischen NWR u. bewirtschafteten Wald (inklusive zum NWR gehörende Vergleichsflächen) oder für den Verkehr geöffneten befestigten Wegen oder anderen Flächen, die nicht zum Totalreservat (TR) des NWR gehören, muss der Probekreis als Halbkreis aufgenommen werden.

Voraussetzung für eine Aufnahme ist, dass mindestens eine Hälfte des Probekreises vollständig in der jeweiligen Teilfläche liegt.

Im Aufnahme-Layer des FieldMap (FM)-Projektes ist diese Reduzierung der Probefläche auf einen Halbkreis im Feld "Aufnahmemethoden" sowie die Gonwerte des Grenzverlaufs im Feld "Bemerkungen" einzutragen. (s. Abb. 6). Nach Möglichkeit sollte die Grenzlinie auf vollen Zehner-Gon-Teilungen liegen. Viertelkreise werden nicht aufgenommen.

Die Festlegung der Grenz-Probekreise und des jeweiligen Halbkreises erfolgt während der Vermessung und Vermarkung des Rasternetzes bzw. dessen Rekonstruktion und ggf. Neuvermarkung der PKR-Mittelpunkte. Somit findet dies vor der Waldstruktur- und Vegetationsaufnahme statt.

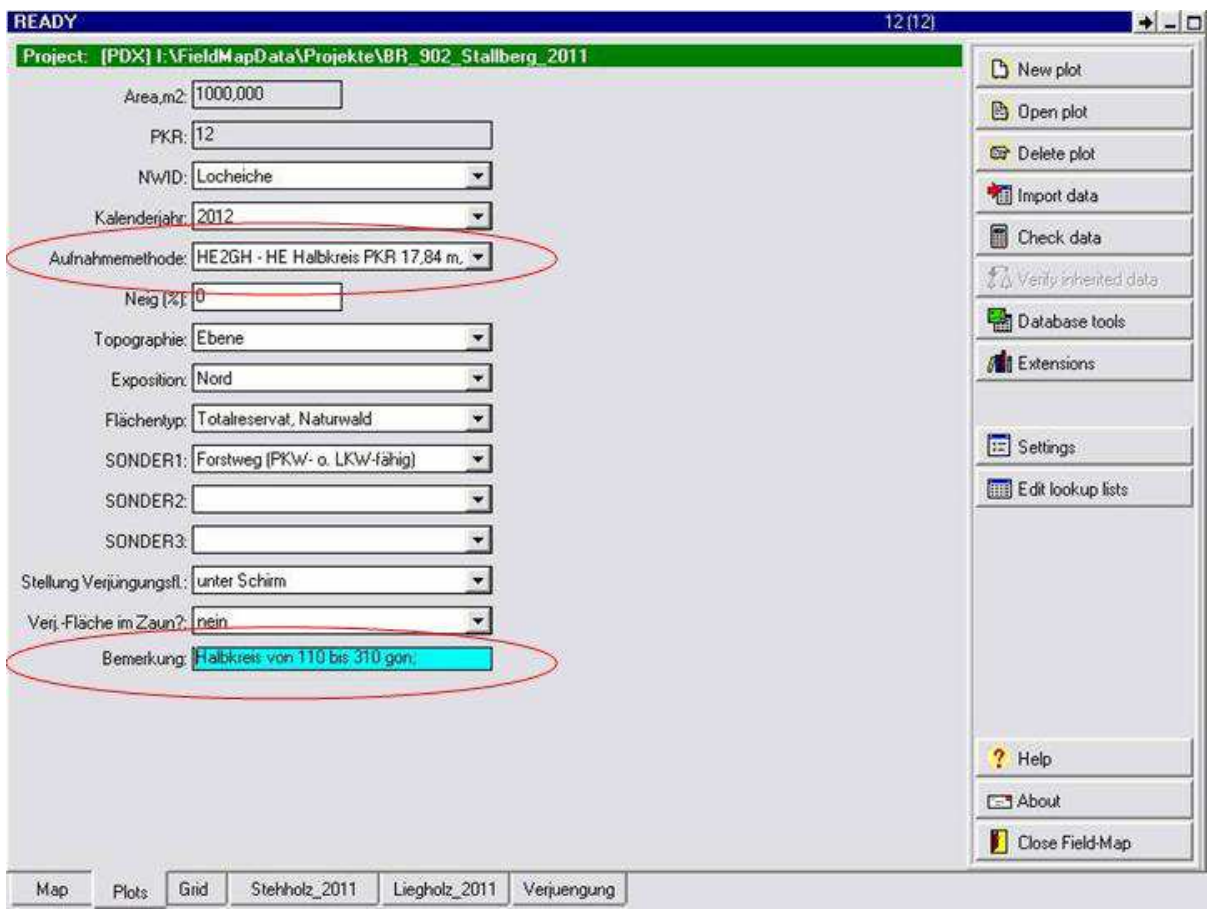

Abb. 6 Eintragen der Aufnahmemethode "Halbkreis" (rote Markierung oben) und des Grenzverlaufs im Bemerkungsfeld (rote Markierung unten) bei einer Halbkreisaufnahme

#### Sonderfall 1: Probekreise an befestigten Forstwegen

Alte Wege, Rückegassen, Abteilungslinien o. Ä. werden als volle Fläche mit aufgenommen. Nur bei weiterhin für den Verkehr geöffneten befestigten Wegen (Kennzeichen: geschotterte oder anderweitig befestigte Fahrbahn) ist die Probekreisfläche auf einen entsprechenden Halbkreis zu reduzieren. Die Grenzlinie zu solchen Wegen ist die Böschungsoberkante, der äußere Rand der Wegebankette, die Grabenmitte o. ä.

Der Mittelpunkt der Verjüngungsaufnahmefläche wird 5 m vom PKR-Mittelpunkt im rechten Winkel zur Probekreishalbierenden auf der zu erfassenden Probekreisseite angelegt. Ebenso wird die Vegetationsaufnahmefläche im Uhrzeigersinn mittig in den Halbkreis gedreht (Probekreishalbierende plus 50 gon). Dadurch kommt es zu Überschneidungen von Verjüngungs- und Vegetationsaufnahmefläche (s. Abb. 7).

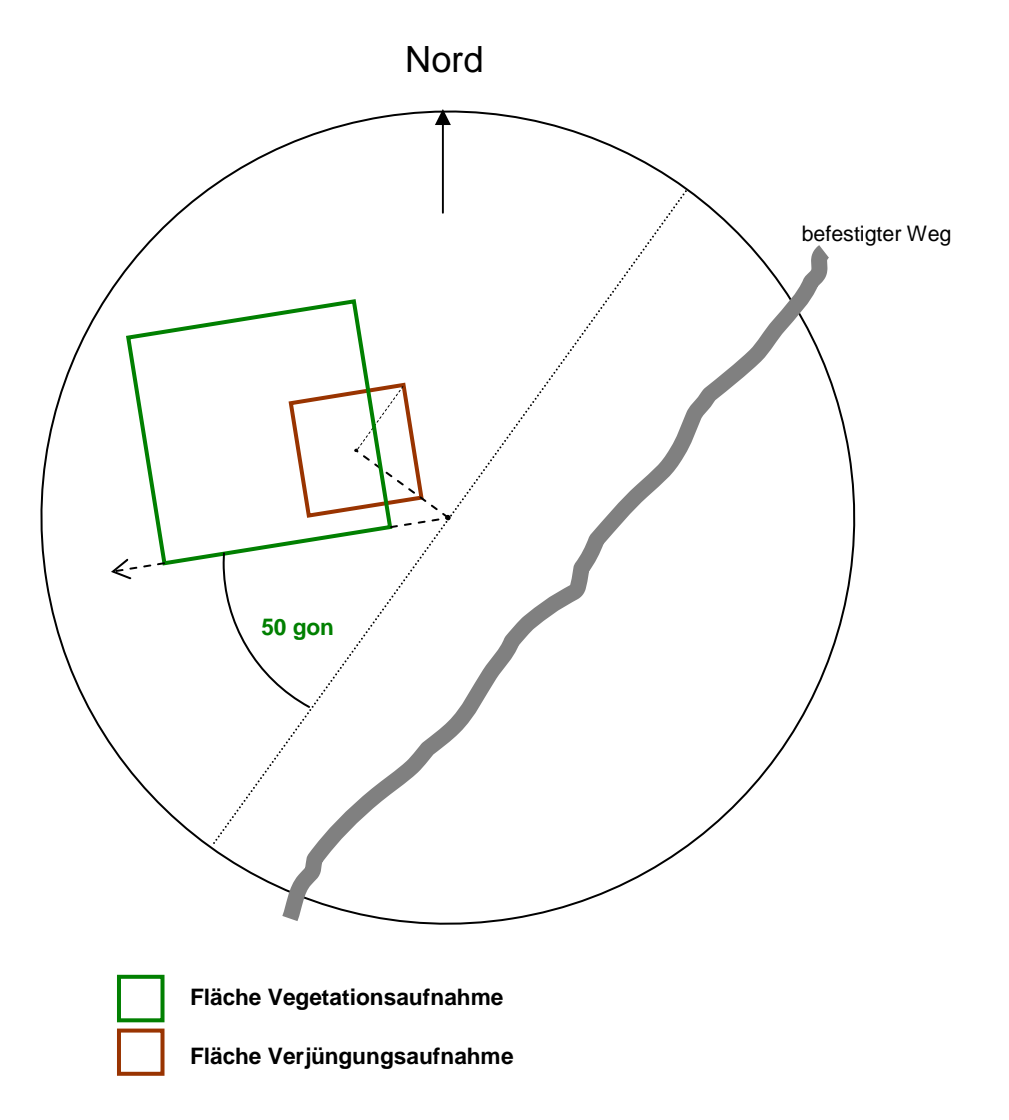

**Abb. 7:** Halbkreis mit Naturverjüngung- und Vegetationsaufnahmefläche (Beispiel)

### **3.3 Erfasste Objekte und Objektteile**

Im stehenden Bestand werden dem Probekreis diejenigen Objekte zugeordnet, deren Mittelpunkt (Horizontalprojektion der Stammmitte) in Brusthöhe eine horizontale Entfernung von ≤ 17,84 m vom Mittelpunkt des Probekreises aufweisen. Bei Stubben und Stümpfen ≤ 1,3 m Höhe ist die Entfernung in Objekthöhe maßgeblich.

Es werden alle auf der Probekreisfläche befindlichen Objekte erfasst, also auch die von außen hereingefallenen oder hereinragenden Stücke. Den Probekreis kann man sich demnach als "ausgestanzte" Aufnahmefläche vorstellen (s. Abb. 8).

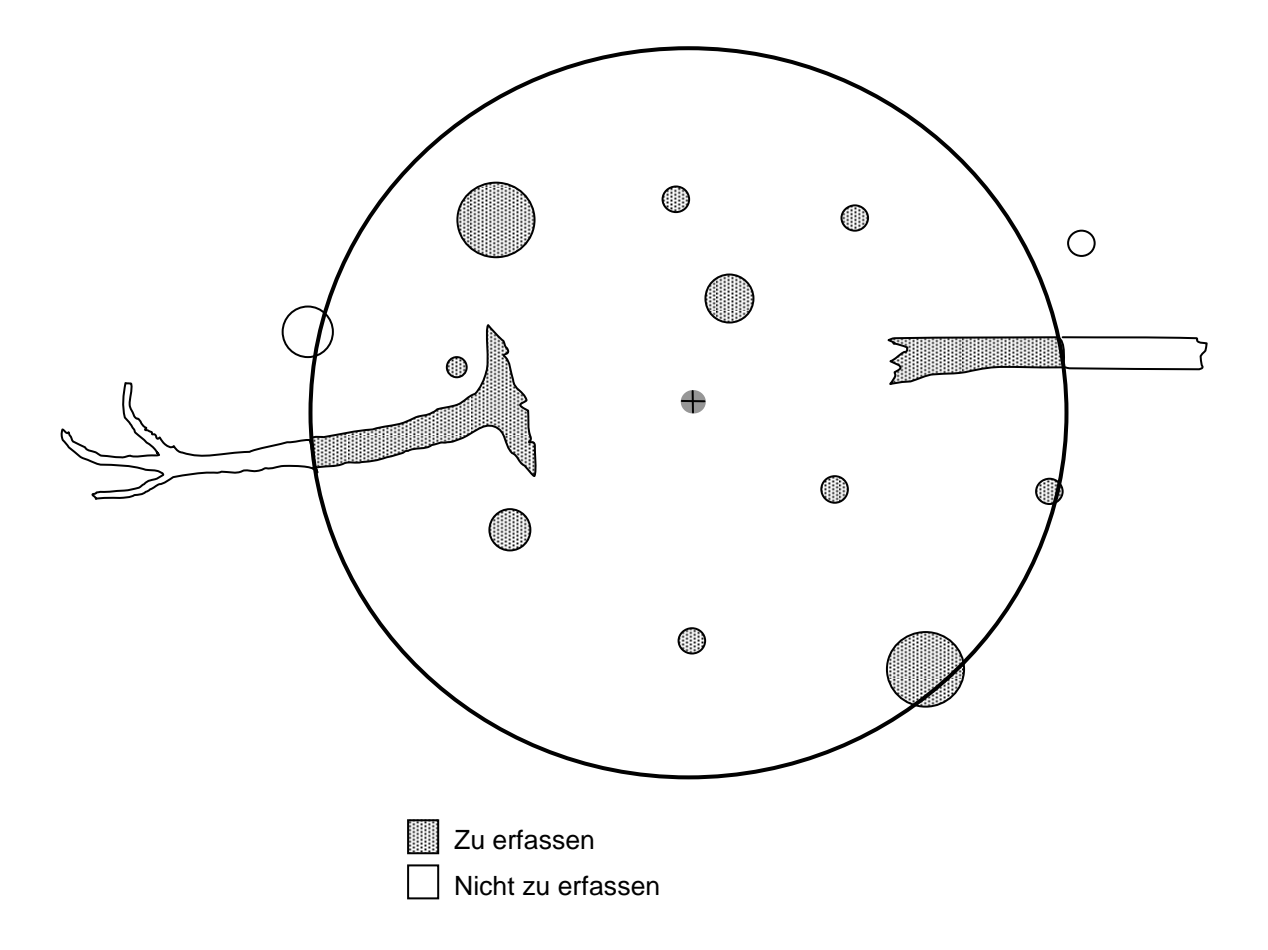

**Abb. 8:** Die im Probekreis zu erfassenden bzw. nicht zu erfassenden Objekte bzw. Objektteile

Die Verkleinerung der alten Probekreise mit r = 20 m auf einen Kreis mit r = 17,84 m im Zuge der Zweitaufnahme (s. o.) erfolgt auch rückwirkend für die bereits durchgeführte Erstinventur. Da bei der Erstaufnahme nur eine Neigungsangabe für den gesamten Probekreis erfasst wurde, ist es bei geneigtem Gelände nicht möglich, die Horizontalkoordinaten der einzelnen Objekte aus der Erstaufnahme zu berechnen. Daher muss bei allen Objekten der

Erstaufnahme ihre Horizontalkoordinate bei der Wiederholungsaufnahme kontrolliert und den folgenden Gruppen zugeordnet werden:

- Objekte der Erstaufnahme, die sich außerhalb des aktuellen kleineren Probekreises  $(r = 17,84 \text{ m})$  befinden (Variable AUSSERHALB = "außerhalb" im FM-Projekt)
- Objekte, die sich bei Erst- und Zweitaufnahme innerhalb des aktuellen kleineren Probekreises ( $r = 17,84$  m) befinden (Variable AUSSERHALB = "innerhalb" im FM-Projekt)
- Objekte, die bei der Zweitaufnahme nicht mehr vorhanden sind, sich aber bei der Erstaufnahme innerhalb des aktuellen kleineren Probekreises (r = 17,84 m) befunden haben  $(Variable AUSSERHALB =$  "weg innerhalb" im FM-Projekt)

Linienförmige Objekte werden analog behandelt. Bei allen linienförmigen Objekten der Erstaufnahme werden die Schnittpunkte mit der Probekreisgrenze erfasst.

Anschließend wird das Aufnahmekollektiv der Erstaufnahme auf den Probekreis von 17,84 m reduziert.

Sind in der Erstaufnahme kleine Probekreise (r = 10 m) aufgenommen worden, so wird das Aufnahmekollektiv, dass sich zum Zeitpunkt der Erstaufnahme in dem Ring zwischen dem alten Probekreis mit  $r = 10$  m und dem neuen Probekreis mit  $r = 17,84$  m befunden hätte, rekonstruiert. Hierbei wird von folgenden Annahmen ausgegangen:

- Die BHD-Entwicklung der lebenden Bäume wird über die Funktion  $BHD<sub>Erstaufnahme</sub> = a + b \times BHD<sub>Zweitaufnahme</sub> geschätzt. Datenbasis für die problekreis- und$ baumartenweise zu erstellende Regressionsgleichung sind die Erst- und Zweitaufnahmewerte der Bäume im Innenkreis.
- Im Untersuchungszeitraum unterhalb von 1,3 m Höhe abgebrochene oder abgesägte Bäume werden mit dieser Funktion bis zur Periodenmitte fortgeschrieben und gelten ab dann als Abgang.
- Die Horizontalkoordinaten von mittlerweile zersetztem liegendem Totholz der Erstaufnahme werden anhand der vorhandene Koordinaten und der erfassten Totholzlänge der Erstaufnahme vor Ort eingeschätzt. Bei noch vorhandenem liegendem Totholz der Erstaufnahme ist davon auszugehen, dass sich die Koordinaten durch Zersetzung verändert haben. Anhand des Vergleichs der vertikal gemessenen Koordinaten der Erstund Zweitaufnahme können die ursprünglichen Horizontalkoordinaten und deren Neigung zum Mittelpunkt eingeschätzt werden.

In der Erstaufnahme wurde das liegende Holz bis zum Endpunkt erfasst, auch wenn dieser außerhalb des damaligen Probekreises lag. Bei Linienobjekten ersetzen daher die Koordinaten des Schnittpunktes des Objekts mit der Probekreisgrenze die außerhalb des aktuellen Probekreises liegenden Koordinaten der Erstaufnahme.

Objekte, die bei der Neuvermessung geringfügig über den Probekreisrand hinausragen, können bei der Auswertung über eine vorhandene Datenroutine an der Probekreisgrenze abgeschnitten werden.

# **4 Aufnahmekompartimente**

Die Vielzahl unterschiedlicher Einzelobjekte, aus denen die Gehölzstruktur eines Waldes aufgebaut wird (Sämlinge, Jungpflanzen, größere Bäume unterschiedlichen Alters, stehendes und liegendes Totholz etc.), macht es notwendig, auch die Erfassungsmethoden und Aufnahmeparameter entsprechend zu differenzieren. Der Gehölzbestand wird in verschiedene Aufnahmekompartimente nach den Kriterien Höhe und Brusthöhendurchmesser (BHD) eingeteilt. Die einzelnen Aufnahmekompartimente sind folgendermaßen definiert:

# Stehender Derbholzbestand:

Alle senkrecht oder schräg stehenden, lebenden und toten Bäume, Baumstümpfe und Stubben mit einem BHD ≥ 7 cm (mit Rinde, falls vorhanden). Der Winkel zwischen der Längsachse der Objekte und der Horizontalebene ist > 10 gon.

Stubben und Baumstümpfe ≤ 1,3 m Höhe mit einem oberen Durchmesser ≥ 20 cm werden bei der Aufnahme im Stehholz geführt, gehen jedoch bei der Auswertung in den liegenden Bestand ein. Lebende Stubben werden ab ≥ 7 cm Durchmesser aufgenommen.

# Liegender Derbholzbestand:

Alle linienhaften Gehölzobjekte, deren Längsachse ≤ 10 gon zur Horizontalebene geneigt ist. Lebende Objekte werden ab einem BHD ≥ 7 cm und tote Objekte ab einem Durchmesser am stärkeren Ende ≥ 20 cm (mit Rinde, falls vorhanden) erfasst. Es gibt keine untere Längengrenze für die Erfassung.

## Verjüngung:

Alle lebenden Gehölzpflanzen außer Keimlingen mit einem BHD < 7 cm.

Zusätzlich zu den Objekten der Gehölzstruktur wird die Vegetation aufgenommen:

### Vegetation:

Es werden alle Vegetationsschichten (Baumschicht gesamt, Baumschicht 1, Baumschicht 2, Strauchschicht, Krautschicht einschließlich der Gehölze bis 50 cm Höhe, Moose und Flechten) sowie die entsprechenden Arten mit ihren prozentualen Deckungsgraden erfasst. Die Methode wird unten in einem gesonderten Kapitel beschrieben.

# **5 Aufnahmeparameter**

# **5.1 Zuordnung zu den Aufnahmekompartimenten**

Den einzelnen Kompartimenten werden jeweils bestimmte Aufnahmeparametern zugeordnet, die für jedes Einzelobjekt – mit Ausnahme des Verbissprozents, das eine Schätzung für die gesamte Verjüngung darstellt – erhoben werden (s. Tab. 1).

**Tab. 1:** Aufnahmeparameter der Probekreisinventur:  $\sqrt{ }$  = Erfassung für alle Objekte,  $(\sqrt{)}$  = Erfassung für einen Teil der Objekte, - = nicht erfasst

| Aufnahmeparameter          |                | Stehender Bestand |                              | Liegender Bestand | Verjüngung |
|----------------------------|----------------|-------------------|------------------------------|-------------------|------------|
| (zusammengefasst)          | Lebend         | Tot               | Lebend                       | Tot               | Lebend     |
| Anzahl                     |                |                   |                              |                   | V          |
| Azimut                     | $\sqrt{ }$     | $\sqrt{}$         | $\sqrt{}$                    | $\sqrt{}$         |            |
| Besonnung                  | ÷,             | $\sqrt{}$         |                              | $\sqrt{}$         |            |
| wissenschaftlicher Artname | $\sqrt{2}$     | $\sqrt{2}$        | $\sqrt{}$                    | $\sqrt{2}$        | $\sqrt{2}$ |
| Durchmesser                | $\sqrt{}$      | $\sqrt{}$         | $\sqrt{}$                    | $\sqrt{}$         |            |
| Entfernung                 | $\sqrt{}$      | $\sqrt{}$         | $\sqrt{}$                    | $\sqrt{2}$        |            |
| Entstehung                 |                |                   |                              |                   | $\sqrt{}$  |
| Höhe                       | $\sqrt{}$      | $\sqrt{}$         | L.                           |                   |            |
| Höhenklasse                | ä,             | ä,                | $\qquad \qquad \blacksquare$ | ٠                 | $\sqrt{}$  |
| Kleinstrukturen            | $\sqrt{ }$     | $\sqrt{}$         | $\sqrt{}$                    | $\sqrt{}$         |            |
| Kronenansatz               | $\sqrt{}$      |                   |                              |                   |            |
| Lage                       |                |                   | $\sqrt{}$                    | $\sqrt{}$         |            |
| Messpunkt BHD              | $(\sqrt{2})$   | $(\sqrt{2})$      |                              |                   |            |
| Messpunkt MPKT_D1          | ä,             |                   | $\sqrt{}$                    | $\sqrt{}$         |            |
| Messpunkt MPKT_ABST        | $\overline{a}$ | ä,                | $\sqrt{}$                    | $\sqrt{}$         |            |
| Mortalitätsursache         | ۳              | $\sqrt{2}$        |                              | $(\sqrt{2})$      |            |
| Neigung                    | $\sqrt{}$      | $\sqrt{}$         | $\sqrt{}$                    | $\sqrt{}$         |            |
| Nummer                     | $\sqrt{}$      | $\sqrt{}$         | $\sqrt{}$                    | $\sqrt{}$         |            |
| Schicht                    | $\sqrt{}$      |                   |                              |                   | ۳          |
| Verbissprozent             | L,             |                   |                              |                   | $\sqrt{}$  |
| Zersetzungsgrad            | $\overline{a}$ | $\sqrt{}$         |                              | $\sqrt{}$         |            |
| Zustandstyp                | √              | J                 | V                            |                   |            |

# **5.2 Definitionen und Aufnahmeverfahren**

Nachfolgend werden die Aufnahmeparameter definiert (s. Tab. 2). Die Erfassungsmodalitäten werden in Kap. 6.2 erläutert

| Aufnahmeparameter<br>(zusammengefasst) | Definition                                                                                                    |
|----------------------------------------|----------------------------------------------------------------------------------------------------|
| Anzahl                                 | Zählbare Individuen bei der Verjüngungsaufnahme                                                                                                    |
| Artname                                | Art der erfassten Gehölzindividuen                                                                                                    |
| Azimut                                 | Winkel im Uhrzeigersinn, der die Abweichung von Norden angibt,<br>gemessen in Neugrad (gon) (400 gon Bussole)                                                 |
| Besonnung                              | Einschätzung der Besonnung von Totholz in drei Stufen                                                                                                    |
| <b>Bussole</b>                         | Kompass, hier mit Neugradeinteilung (100 gon entsprechen 90°)                                                                                                 |
| Durchmesser                            | Stammdurchmesser in Brusthöhe (= 1,3 m), gemessen in mm                                                                                                    |
|                                        | Erster Durchmesser (liegender Bestand D1), gemessen in mm                                                                                                    |
|                                        | Zweiter Durchmesser (liegender Bestand D2), gemessen in mm                                                                                                    |
|                                        | Oberer Durchmesser (Stubben < 1,3 m), gemessen in mm                                                                                                    |
| Entfernung                             | Abstand in m vom Probekreismittelpunkt bis zum Baummittelpunkt<br>(BHD); maximal bis zur Probekreisgrenze oder zum<br>Koordinatenmesspunkt                    |
| Entstehung                             | Entstehungsursache der Verjüngung                                                                                                    |
| Höhe                                   | Lotrechte Messung in m; erfolgt nach trigonometrischem Prinzip; alle<br>Bäume ohne oder mit nicht vollständiger Krone messen; keine<br>hängenden Bäume messen |
| Höhenklasse                            | Höhenschicht, in der sich der Terminaltrieb der Verjüngungspflanze<br>befindet                                                                                |
| Kleinstrukturen                        | Biodiversitätsrelevante Kleinstrukturen an (stehenden und liegenden)<br>Gehölzobjekten im Derbholz                                                            |
| Kronenansatz                           | Höhe des Kronenansatzes auf ganze Meter gemessen. Nur bei<br>lebenden Gehölzobjekten                                                                          |
| Lage                                   | Freiliegen oder Aufliegen von liegenden Objekten                                                                                                    |
| Messpunkt BHD                          | Höhe der Durchmessermessung an stehenden Bäumen.                                                                                                    |
| Messpunkt MPKT_D1                      | Position auf dem Liegholz, wo der Durchmesser D1 gemessen wurde                                                                                               |
| Messpunkt MPKT_ABST                    | Abstand zwischen D1 und D2 in dm                                                                                                    |
| Mortalitätsursache                     | Grobe Klassifikation der Sterbeursache                                                                                                    |
| Neigung                                | Neigung vom Mittelpunkt zum Objekt, in % ermittelt; Haltepunkt ist<br>z. B. Augenhöhe des Gegenübers (Körpergröße beachten).                                  |
| Nummer                                 | Permanente zweigliedrige Nummerierung bestehend aus Obernummer<br>(= IDNR1) und Unternummer (= IDNR2), getrennt durch Punkt                                   |
| Schicht                                | Höhenschicht orientiert an der Oberhöhe $(= h_0)$ des stehenden<br><b>Bestandes</b>                                                                           |
| Verbissprozent                         | Anteil von Jungpflanzen mit Leittriebverbiss je Art und Höhenklasse                                                                                           |
| Zersetzungsgrad                        | Zersetzungsfortschritt stehenden und liegenden Totholzes                                                                                                    |
| Zustandstyp (Klasse)                   | Klassifikation der aufgenommenen Objekte nach den Kriterien Vitalität,<br>Position und den vorhandenen Baumkomponenten                                        |

**Tab. 2:** Definition der Aufnahmeparameter und Erfassungsmethoden in alphabetischer Reihenfolge

# **5.3 Bedeutung der Aufnahmegrößen**

Die zu erfassenden Aufnahmeparameter sind z. T. Hilfsgrößen, um andere Kennwerte berechnen zu können, dienen der Gruppierung oder sind unmittelbar Zielgrößen einer Auswertung (s. Tab. 3).

| Aufnahmeparameter                  | Auswertung                                                                                                    |
|------------------------------------|----------------------------------------------------------------------------------------------------|
| Azimut                             | Bestimmung des Standortes des Objektes nach Himmelsrichtung vom<br>PKR-Mittelpunkt                                                                                                    |
| Besonnung                          | Auswertungsparameter zur qualitativen Beurteilung des Totholzangebotes<br>und zur Analyse des Zersetzungsverlaufs in Abhängigkeit von den<br>kleinklimatischen Bedingungen                                  |
| wissenschaftlicher<br>Artname      | Gruppierungsvariable für die Datenanalyse und die Darstellung von<br>Auswertungsergebnissen; Eingangsgröße für die Analyse der<br>Gehölzdiversität                                                          |
| Durchmesser                        | Auswertungsparameter für Durchmesserverteilungen; Eingangsgröße für<br>die Berechnung von Grundfläche, Volumen und Durchmesserzuwachs                                                                       |
| Entfernung                         | Bestimmung des Standortes des Individuums nach Geländeabstand                                                                                                    |
| Entstehung                         | Auswertungsparameter zur Trennung zwischen Natur- und<br>Kunstverjüngung                                                                                                    |
| Höhe                               | Im Derbholzbestand: Eingangsgröße für die Berechnung von<br>Höhenkurven, Baumvolumen und Höhenzuwachs                                                                                                    |
| Höhenklasse                        | Auswertungsparameter zur Analyse der Höhenklassenverteilung der<br>Gehölzverjüngung                                                                                                    |
| Kleinstrukturen                    | Auswertungsparameter zur Quantifizierung der Vielfalt an<br>Sonderstrukturen (Stammhöhle, Rindenverletzung,  etc.) an stehenden<br>und liegenden Objekten.                                                  |
| Kronenansatz                       | Eingangsgröße für die Berechnung der Kronenlänge.                                                                                                    |
| Koordinaten                        | Hilfsgröße zur Reidentifikation von Objekten bei der<br>Wiederholungsaufnahme; Eingangsgröße zur Analyse der räumlichen<br>Baumverteilung; Eingangsgröße zur Längenberechnung bei linienhaften<br>Objekten. |
| Lage                               | Auswertungsparameter zur qualitativen Beurteilung des Totholzangebotes<br>und zur Analyse des Zersetzungsverlaufs.                                                                                          |
| Messpunkt BHD                      | Hilfsgröße zur Ermittlung des Durchmessers in Brusthöhe bzw. bei<br>abweichender Messhöhe (z.B. Beule, Zwiesel).                                                                                            |
| Messpunkt MPKT_D1<br>und MPKT_ABST | Hilfsgröße zur Ermittlung des 1. und 2. Durchmessers bei liegenden<br>Objekten bzw. bei abweichender Messstelle                                                                                             |
| Mortalitätsursache                 | Auswertungsgröße zur Bewertung des Absterbegeschehens und des<br>Ausmaßes menschlicher Eingriffe (z. B. Verkehrssicherung);<br>Eingangsgröße zur korrekten Schätzung des Volumenzuwachses                   |
| Neigung                            | Bestimmung des Standortes des Objektes im geneigten Gelände                                                                                                    |
| Nummer                             | Reidentifizierung von gleichen Objekten über mehrere Aufnahmen.<br>Zusammenfassen von mehreren Objekten zu einem Individuum                                                                                 |
| Schicht                            | Eingangsgröße für die Analyse der vertikalen Strukturdiversität                                                                                                    |

**Tab. 3:** Bedeutung der Aufnahmeparameter

| Aufnahmeparameter    | Auswertung                                                                                                    |
|----------------------|----------------------------------------------------------------------------------------------------|
| Verbissprozent       | Auswertungsgröße zur Einschätzung des Wildeinflusses auf die<br>Gehölzverjüngung                                                                           |
| Zersetzungsgrad      | Auswertungsgröße zur qualitativen Beurteilung des Totholzangebotes und<br>Eingangsgröße zur korrekten Schätzung des Holzvolumens                           |
| Zustandstyp (Klasse) | Grundlage für differenzierte Datenanalyse z. B. bei Voluminierung der<br>unterschiedlichen Objekte; wird genutzt zur Darstellung der<br>Strukturdiversität |

**Fortsetzung Tab. 3:** Bedeutung der Aufnahmeparameter

# **6 Messinstrumente**

In Tab. 4 werden die Geräte und Ausrüstungsgegenstände aufgelistet, die für die Aufnahmen benötigt werden. Abb. 9 zeigt einige Geräte und Ausrüstungsgegenstände.

Die Erfassung erfolgt mit einem mobilen Aufnahmecomputer (Tablet-PC; z. Zt. verwendet: DRS "Hammerhead") unter Verwendung der Software "Field-Map" (FM) der Firma IFER. Das FM-System stellt eine GIS-gestützte, relationale Datenbank dar, in die die Aufnahmewerte vor Ort eingegeben werden. Das FM-System hat sich in der NW-FVA nach einer dreijährigen Erprobungsphase bewährt und bietet vor allem die folgenden Vorteile:

- 1. Eine nachträgliche Dateneingabe ist nicht mehr erforderlich.
- 2. Die Voreinstellungen des Datenmodells sichern einheitliche Formate und korrekte Variablenzustände bei einfacher Eingabe bzw. Auswahl (z. B. Baumarten werden als Nummerncode verarbeitet, aber als Klartext aus einer Standardliste ausgewählt).
- 3. Datenprüfung auf Plausibilität und Vollständigkeit erfolgt vor Ort.
- 4. Die Visualisierung der Objektverteilung auf dem Probekreis erleichtert die Überprüfung der Aufnahme und das Wiederauffinden von Objekten bei der Wiederholungsaufnahme.

Insgesamt gewährleistet die Verwendung des FM-Systems einen reibungslosen Datenfluss und eine hohe Datenqualität.

### **Tab. 4:** Liste der Messinstrumente

Aufnahmeanweisung

DRS Hammerhead Tablet PC

Tragegeschirr für DRS Hammerhead Tablet PC oder Fotostativ mit Hammerhead-Ladeschale

6 Akkus für Hammerhead Tablet PC oder 1-2 externe Akku-Blöcke

Kluppe mit mm-Einteilung (100 cm für Altbestände, 60 cm oder 80 cm für junge bis mittelalte Bestände)

Ultraschall-Höhen- und Entfernungsmesser (Vertex IV <sup>©</sup> inkl. Transponder T3)

1,3 m langer Holzstab mit stumpfer Eisenspitze und Halterung für den Vertex-Transponder

Zugsäge

Einbeinstativ

Suunto-Bussole mit Gon-Einteilung

Steckkerze für Suunto-Bussole

Suunto-Neigungsmesser mit Prozentteilung

10 Fluchtstangen

2 Wäscheleinen zur Abgrenzung der Verjüngungs- und Vegetationsaufnahmefläche

Teleskopmessstange (5 m)

Kreidehalter mit Kreide

2 Rollmaßbänder (25 m)

Metallsuchgerät

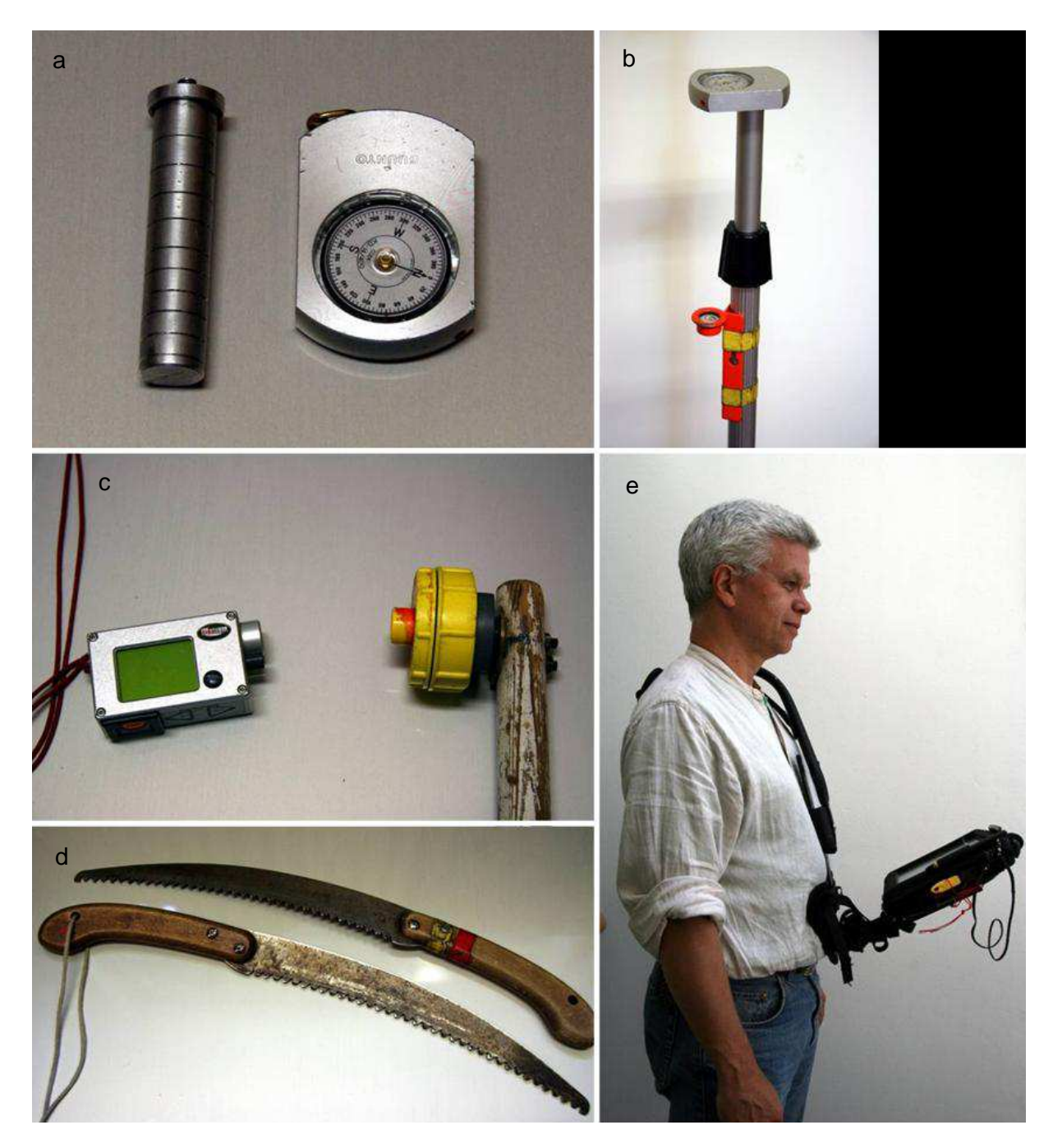

**Abb. 9:** Messinstrumente und Ausrüstung: (a) Suunto-Bussole mit Steckkerze, (b) Einbeinstativ mit Bussole und Lattenrichter, (c) Vertex IV © mit Transponder T3,, (d) Zugsäge zur Markierung der BHD-Messstelle,(e) Tragevorrichtung für den DRS Hammerhead.

# **7 Ablauf der Strukturaufnahme**

# **7.1 Überblick**

Nach der Anlage bzw. Wiederherstellung des Rasternetzes einschließlich der Festlegung der als Halbkreise aufzunehmenden Probekreise schließen sich die eigentlichen Aufnahmearbeiten in den folgenden Einzelschritten an:

- 1. Vorbereitung:
- a Zusammenstellen und Funktionsprüfung der Messinstrumente
- b Konfigurieren des FM-Systems
- 2. Inventur des stehenden und liegenden Bestandes:
- a Aufsuchen des Aufnahmepunktes
- b Eingabe der Probekreisinformationen
- c Aufnahme des stehenden Bestandes einschl. Stubben und repräsentativer Höhenmessung
- d Aufnahme des liegenden Bestandes
- e Prüfung der Aufnahmedaten
- f Markierung des Aufnahmepunktes am nächstgelegenen Baum (z. B. Trassierband)
- 3. Erfassung der Verjüngung
- a Abstecken der Aufnahmefläche
- b Aufnahme der Jungpflanzen
- c Prüfung der Aufnahmedaten
- 4. Erfassung der Vegetation
- a Aufsuchen des Aufnahmepunktes
- b Abstecken der Aufnahmefläche
- c Aufnahme der Vegetation
- d Prüfung der Aufnahmedaten

Die Aufnahmearbeiten erfolgen durch ein Zwei-Personen-Team.

Die Aufnahme des stehenden und liegenden Bestandes erfolgt wegen der besseren Sichtverhältnisse in der laublosen Zeit.

Die Verjüngungsaufnahme wird, soweit es die Jahreszeit erlaubt, nach Möglichkeit zusammen mit der Aufnahme des liegenden und stehenden Bestandes durchgeführt.

Die Vegetationsaufnahme erfolgt je nach Waldgesellschaft ein- bis zweimal im Laufe der Vegetationszeit.

# **7.2 Die einzelnen Aufnahmeschritte**

## **7.2.1 Vorbereitungen**

Die benötigten Messinstrumente (s. Tab. 4 und s. Abb. 9) werden zusammengestellt und auf ihre Funktionsfähigkeit geprüft.

Das FM-System wird für die spezifische Aufnahme konfiguriert, d. h. unter FM wird ein entsprechendes Aufnahmeprojekt angelegt. Die Daten der Voraufnahme (Probekreisinformationen, die Daten des stehenden und liegenden Bestandes) können dann in das Projekt eingelesen werden.

Das Aufnahmeprojekt gibt die Struktur der Erfassungsdaten für die Ebenen

- Untersuchungsgebiet
- Probekreis und
- Einzelobjekt vor.

Zur Darstellung des gesamten Untersuchungsgebietes werden eine Umrisskarte des NWR sowie die Koordinaten der Probekreismittelpunkte als Shape-Datei (\*.shp) gespeichert. Zur Orientierung ist es empfehlenswert, zusätzlich eine topographische oder Forstkarte in einem geeigneten Maßstab (1:10.000 bis 1:50.000) im FM-System zu speichern. Das Auffinden und die Identifikation der Probepunkte werden durch die Orientierung an Waldrändern, Wegen u. ä. wesentlich erleichtert.

Auf der nachfolgenden Ebene werden die je Probekreis zu erhebenden Informationen (Neigung, Exposition etc.) festgelegt. Schließlich werden für die Einzelobjekte getrennt nach Verjüngung, Vegetation, stehender und liegender Bestand die Variablenlisten vorgegeben. Dabei werden den klassierten Variablen Look-up-Listen der möglichen Zustände, wie z. B. eine Baumartenliste, eine Liste der Zersetzungsgrade etc. hinterlegt, aus denen bei der Aufnahme ausgewählt wird.

# **7.2.2 Auffinden der Probekreise**

Bei der Überprüfung des Rasters zu Beginn einer Aufnahme wird derjenige Baum, der am nächsten zum PKR-Mittelpunkt steht, mit einem rot-weißen Trassierband markiert. Der Knoten sollte dabei in die Richtung des Probekreismittelpunktes zeigen. Nach Beendigung der Aufnahme (die letzte Aufnahme ist i. d. R. die Vegetationsaufnahme) wird die angebrachte Markierung wieder entfernt (in Verjüngungsflächen oder höherer Vegetation ggf. den Probekreismittelpunkt mit Trassierband aus Kunststoff oder Farbspray zusätzlich markieren, um das Auffinden während der Vegetationszeit zu erleichtern).

# **7.2.3 Navigationsplot und Informationen je Probekreis**

Der im FM-System angezeigte "Navigations-Plot" zeigt das Raster und die Probekreise und dient der Orientierung sowie der Identifikation des einzelnen Probepunktes und gewährleistet die Übersicht über den Arbeitsstand. (s. Abb. 1)

Nach dem Auffinden und der Identifikation des Probekreismittelpunktes werden die folgenden Angaben für den Probekreis eingetragen (s. Abb. 10).

**NWID** = Registriernummer des NWR und der Vergleichsfläche

**KALENDERJAHR** = Jahr der Aufnahme, Angabe zum Vegetationsjahr erfolgt bei IMPORT der Daten in die NW-Datenbank mit NWIN

**AUFNAHMEMETHODE** = Schlüssel, der für die spätere statistische Auswertung (z. B. Aufnahme als Voll- oder Halbkreis) gebraucht wird

**NEIG** = maximale Neigung des Probekreises in %

**TOPOGRAPHIE** = Eingabe der Geländeform (Plateau, Kuppe, Ober-, Mittel-, Unterhang, Tal, Talschluss, Ebene)

**EXPOSITION** = Exposition nach 8 Haupthimmelsrichtung (N, NO, O, SO etc.)

**FLÄCHENTYP** = Zugehörigkeit der Probekreisaufnahmefläche (Totalreservat, Vergleichsfläche)

**VERJ.-FLÄCHE IM ZAUN** = Lage der Verjüngungsfläche im Zaun (ja/nein/teilweise)

## **SONDER1, SONDER2, SONDER3 =** Sonderstrukturen:

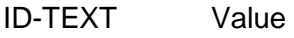

- BACH Bach, Fließgewässer
- STILL Stillgewässer
- QUELL Quelliger Bereich
- RUECK Rückeweg
- FWEG Forstweg (PKW- o. LKW-fähig)
- MEIL Meilerplatte
- GEROE Geröll- o. Blockhalde
- FELS Felsen
- RGEB Rückgebauter Weg
- NHB Nicht-Holzboden, Offenland

Bei den Sonderstrukturen sind bis zu drei Mehrfachnennungen möglich. Begonnen wird mit dem am stärksten die Fläche beeinflussenden oder am häufigsten auftretenden Merkmal im Feld SONDER1.

**BEMERKUNG** = Bemerkungsfeld für freie Eingabe, z. B. Abgrenzung eines Halbkreises (von … bis … GON)

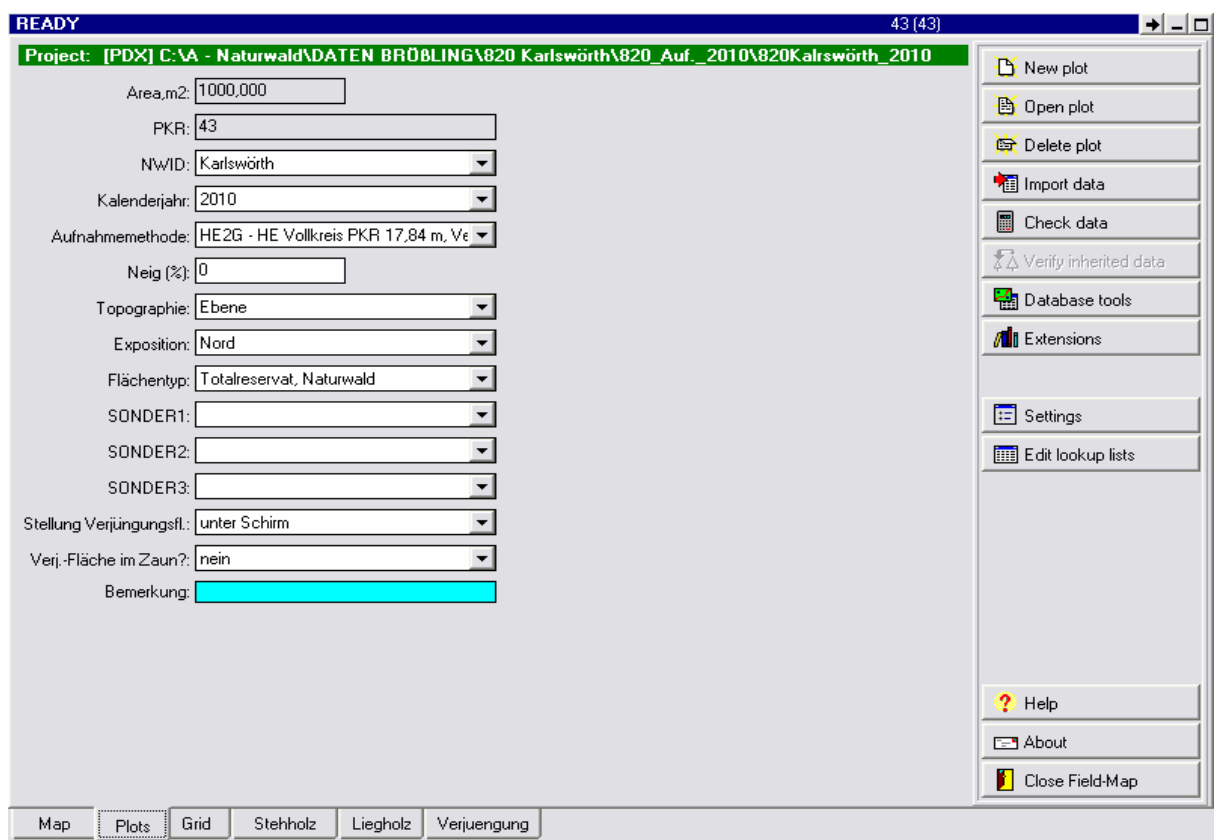

**Abb. 10:** Bildschirm des FM-Systems bei der Aufnahme der Probekreisdaten

### **7.2.4 Aufnahmen des stehenden Bestandes**

Vor der Aufnahme des ersten Probekreises des jeweiligen Tages muss der Höhen- und Entfernungsmesser Vertex IV © (www.haglofsweden.com) kalibriert werden. Weitere Kalibrierungen sind nur bei Änderung der Luftfeuchte oder der Windverhältnisse notwendig. Das Gerät darf keinem erheblichen Temperaturwechsel ausgesetzt werden (z. B. bei Wintertemperaturen nicht in die Jackentasche stecken oder in einen beheizten Raum mitnehmen). Zur Vorgehensweise bei der Kalibrierung siehe die Gebrauchsanweisung des Vertex IV ©.

Sonderfall 2: Grundeinstellung/Kalibrierung des Vertex

Nach der Ankunft am Arbeitsort sollte der Vertex umgehend an die Luft gehängt werden, damit er sich an die Umgebungstemperatur anpasst.

Unbedingt auf die Grundeinstellung des Vertex achten! Im Bereich SET UP müssen die Attribute wie folgt eingestellt sein: METRIC (Transpondertyp 1 oder 2) – Type 2 P.OFFSET (PIVOT OFFSET) – 0.3 T.HEIGHT (Transponder Höhe) – 1.3 M.DISTANCE (Manuelle Entfernung) – 20.0

Bevor die Arbeit am Probekreis beginnt, wird der Vertex wie folgt kalibriert:

Person 1 hält die 1 m-Markierung eines Maßbandes an den Emfänger des eingeschalteten Vertex, während Person 2 das Maßband ausrollt, strafft und die 11 m-Markierung an den Transponder hält. Dann wird der Vertex auf unter dem Menüpunkt CALIBRATE **10 m** kalibriert.

Damit FM einen genauen Geländeabstand errechnen kann, müssen die Transponderhöhe sowie der Abstand des Transponders zur vorderen Baumkante eingestellt werden. Dazu ist auf der "Map" in der unteren rechten Ecke die Schaltfläche mit der Zahl "130" anzuklicken (s. Abb. 11 a).

In dem sich öffnenden Menü ist in das Feld "Reflector offset" der Abstand (in cm) zwischen Transpondervorderkante und vorderer Baumkante einzugeben.

In die Felder "Equipment height" und "Pole length" ist der Abstand des Transponders vom Erdboden (Höhe) einzutragen (s. Abb. 11 b).

**Beachte:** Der Transponder ist immer in 1,3 m Höhe ("Brusthöhe") am Baum anzuhalten. Der verwendete Transponderstab ist 1,3 m lang und gibt damit die richtige Transponderhöhe vor.

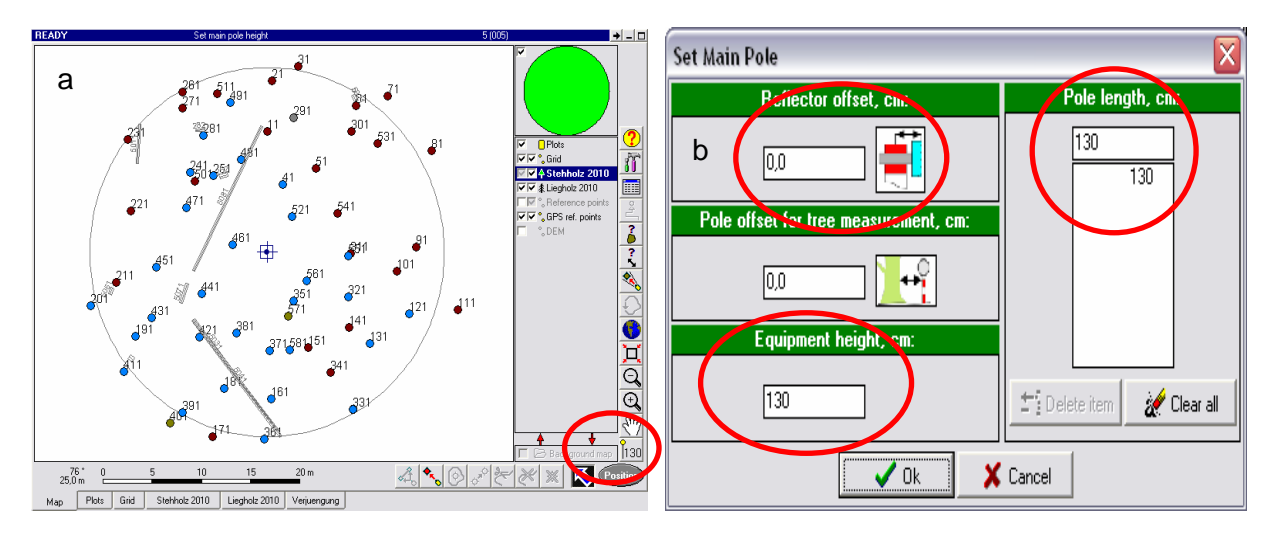

**Abb. 11:** Rote Markierungen: (a) Schaltfläche zum Einstellen der Transponderwerte im FM-Projekt und (b) Felder zum Eingeben des Transponderabstand ("Reflector offset") und der Transponderhöhe ("Equipment height" und "Pole length")

Die eigentliche Aufnahme des stehenden Bestandes im Probekreis beginnt damit, dass Person 1 des Aufnahmeteams ein Einbeinstativ mit einer daran befestigten Suunto-Bussole auf den PKR-Mittelpunkt stellt und mit Hilfe eines ebenfalls am Stativ befestigten Lattenrichters in eine lotrechte Position bringt. Wurde der PKR-Mittelpunkt mit einerm Schachtelhalm-System-Pflock mit quadratischer Alu-Abdeckkappe verpflockt, wird das Einbeinstativ auf die nördliche Seite dieser Abdeckkappe gesteckt; wurde der Mittelpunkt mit einem Edelstahlstift und einem Alukreuzprofil mit runder Abdeckkappe verpflockt, steht das Stativ direkt am Edelstahlstift, in Richtung des Alukreuzprofils.

Person 1, die am PKR-Mittelpunkt steht, gibt nachfolgend auch die Daten in den Tablet-PC ein und führt die Azimut- und Entfernungsmessung durch. Die Erfassung erfolgt im Stehholz-Layer des FM-Systems (s. Abb. 12). Person 2 sucht die zu messenden Objekte auf, führt die Neigungs- und BHD-Messung sowie einen Markierungsschnitt an der BHD-Messstelle (Sägeschnitt, rechtwinklig zur Stammachse) am Baum aus und meldet die ermittelten Daten an die eingebende Person.

**Beachte:** Bei Wiederholungsaufnahmen sind die ursprünglichen Koordinatenwerte stichprobenartig zu prüfen, bei häufigeren größeren Abweichungen müssen alle Werte geprüft werden. Bei Abweichungen von mehr als +/- 15 cm bei der Entfernung, +/- als 3 gon beim Azimut und +/- 5 % bei der Neigung werden die Altwerte überschrieben.

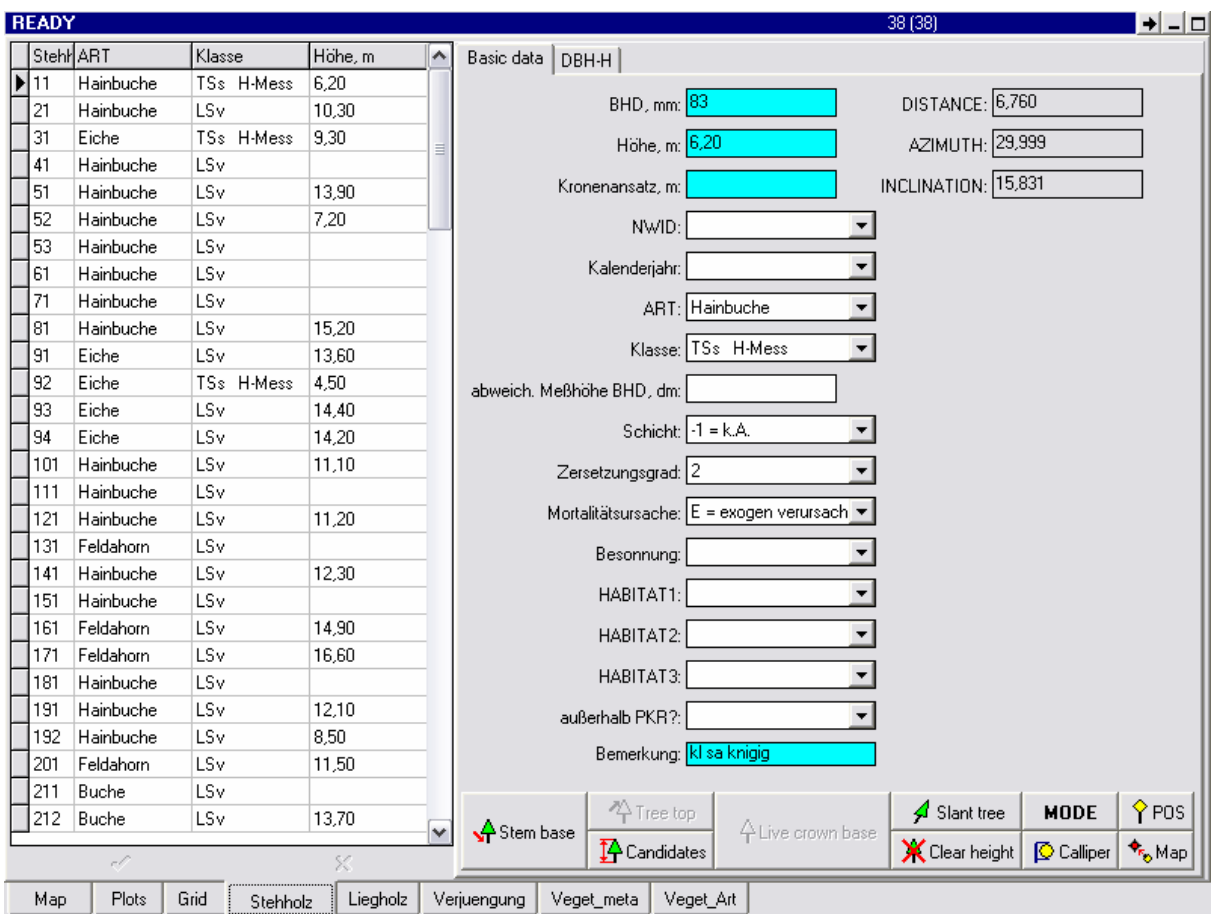

**Abb. 12:** Stehholz-Layer im FM-Projekt

In jeder Folgeinventur sind die aufzunehmenden Bäume des stehenden Bestandes mit einem negativen Vorzeichen (-) vor der Objektnummer versehen. Das erleichtert die Datenkontrolle am Ende der Probekreisbearbeitung. Sobald der BHD erneut bestätigt oder geändert ist, erhält die Objektnummer ein positives Vorzeichen ("+"-Zeichen wird aber nicht angezeigt).

Die Variablen werden in der folgenden Reihenfolge erfasst:

**GON** = Azimut zwischen Probekreismittelpunkt und jeweiligem Objekt [in Neugrad]. Zielpunkt für Azimut- und Entfernungsmessung ist die Baummitte in Brusthöhe. Die Brusthöhe wird in geneigtem Gelände von der Bergseite bestimmt. Person 2 stellt den Transponderstab als Peilungshilfe unmittelbar vor die Baummitte.

### Sonderfall 3: Azimutmessung an schräg stehenden Bäumen

Bei schräg stehenden oder angeschobenen Bäumen ist der Transponderstab auf Höhe der BHD-Messstelle senkrecht aufzustellen, Zielpunkt zum Ablesen der Gon-Zahl ist hier der Transponder am oberen Ende des Transponderstabes.

**GAB** = Geländeentfernung zwischen Probekreismittelpunkt und Objekt [in m], gemessen mit dem Vertex IV ©. Der Zielpunkt ist der Transponder an der Vorderseite der Baummitte in Brusthöhe. Steht der Baum im geneigten Gelände oberhalb des Probekreismittelpunktes, so muss der Transponder in Richtung des Mittelpunktes vor den Baum gehalten werden, dabei sollte sich der Transponder in der bergseitig gemessenen Höhe von 1,3 m Brusthöhe befinden.

Im geneigten Gelände wird für jeden Einzelbaum die Hangneigung in Prozent ermittelt Die gemessene Geländedistanz wird nach der Dateneingabe automatisch vom FM-Programm in Horizontaldistanz umgerechnet.

(Umrechnung s. Tab. 1 im Anhang).

### Sonderfall 4: BHD-Messung bei schräg stehenden Bäumen

Bei schräg stehenden Bäumen wird der BHD in 1,3 m Länge des Baumes vom Mittelpunkt der Wurzel gemessen. Der Mittelpunkt der Wurzel muss sich dabei aber **nicht** im PKR befinden (s. Abb. 13), jedoch der BHD. Befindet sich die Wurzel im Probekreis, ragt aber die Messstelle über die Probekreisgrenze hinaus, dann wird der Baum **nicht** aufgenommen.

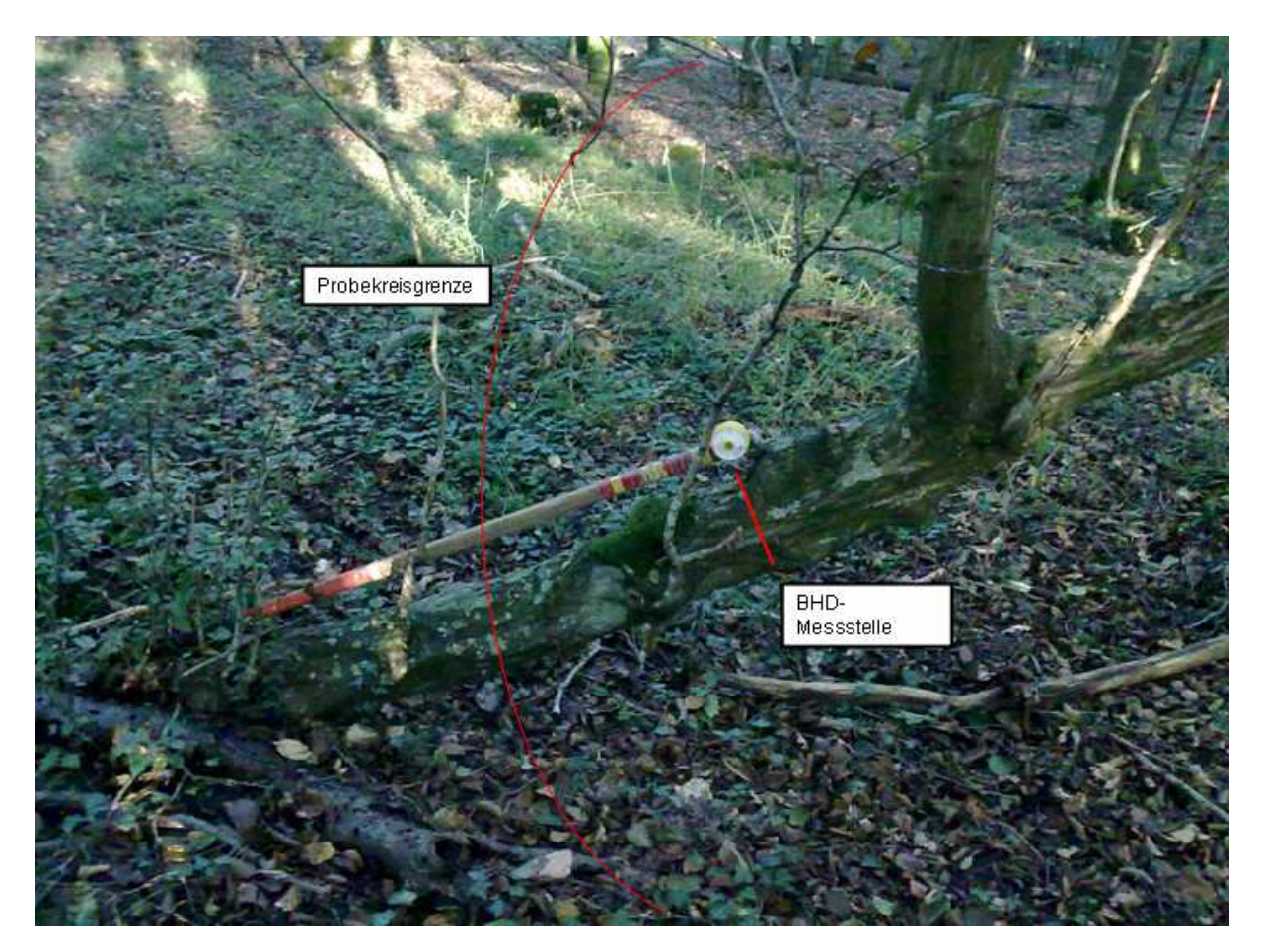

**Abb. 13:** BHD-Messung an schräg stehenden Bäumen

**NEIG** = Neigung zwischen Probekreismittelpunkt und Objekt [in %]. Person 2, die sich am Objekt befindet, misst die Neigung, indem sie mit dem Suunto-Neigungsmesser die Augen von Person 1 anvisiert Sind die Personen nicht gleich groß, ist ein Messpunkt am Körper von Person 1 zu vereinbaren, der der Augenhöhe von Person 2 entspricht. In geneigtem Gelände muss Person 2 auf der Bergseite des jeweiligen Baumes stehen. Das Vorzeichen des Neigungswertes wird umgekehrt, um den entsprechenden Messwert vom Mittelpunkt aus gesehen zu erhalten.

Sollte ein Baum außerhalb des PKR stehen, gibt das FM-System nach der Eingabe der Neigung eine entsprechende Meldung. Wird der Baumquerschnitt vom Probekreis geschnitten, so meldet das FM-System den BHD-Wert, den der Baum überschreiten muss, um sich mit seinem Mittelpunkt außerhalb des Probekreises zu befinden (s. Abb. 14).

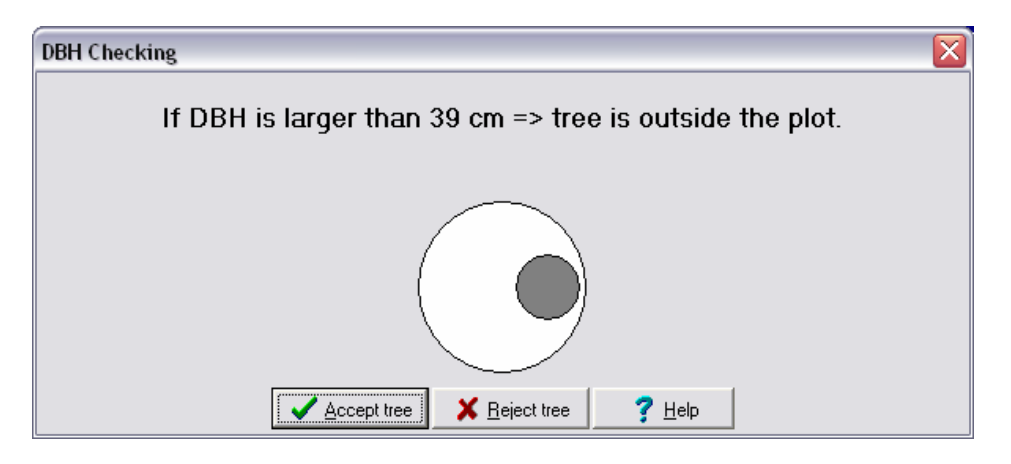

**Abb. 14:** Meldung, ab welchem Durchmesser der Baum nicht mehr zum PKR gehört

**IDNR** = Vergabe einer zweigliedrigen Objektnummer (ID-Nummer). Beginnend mit der Obernummer 1 im stehenden Bestand werden die Objekte in der Reihenfolge ihrer Erfassung fortlaufend nummeriert. Handelt es sich um einschäftige Objekte wie Kernwüchse oder ganze liegende Bäume, so erhält die Unternummer den Wert 1. Der erste aufgenommene, ungeteilte Baum erhält also die Objektnummer 1.1. Ist ein Baum unterhalb der Brusthöhe gegabelt, so wird jeder einzelne Stamm/Ast ≥ 7 cm BHD mit verschiedenen Unternummern verschlüsselt und erhält eigene Koordinaten. Das Ursprungsobjekt erhält immer die Unternummer 1 (s. Abb. 17). Bei Stockausschlägen, Tiefzwieseln oder Bruchstücken von lebenden und toten Bäumen werden die "Abkömmlinge" des ursprünglichen Objektes beginnend mit der Unternummer 2 fortlaufend nummeriert Der Zusammenhang wird auch zwischen Objekten hergestellt, die sich im stehenden und im liegenden Bestand befinden (s. Abb. 20+21).

**Beachte:** Jeder neu eingewachsene Baum erhält eine neue ID-Nummer, die das FM-System aus der nun fortlaufenden nummerischen Zahlenfolge auswählt. Diese ID sollte unbedingt verwendet werden. Eine Ausnahme ist z. B. der oben beschriebene Fall, dass ein Baum in mehrere Einzelobjekte zu unterteilen ist, dann erhalten die Einzelobjekte die schon vorhandene Obernummer des Ursprungsbaum, aber eigene Unternummern.

FieldMap drückt die zweigliedrige Objektnummer in einer einstelligen ID-Nummer aus, z. B:

 17.1 in FM: 171 18.1 in FM: 181 18.2 in FM: 182

Nach der Erfassung dieser Angaben erscheint das jeweilige Objekt auf dem Probekreisplot des FM-Systems (s. Abb. 15).

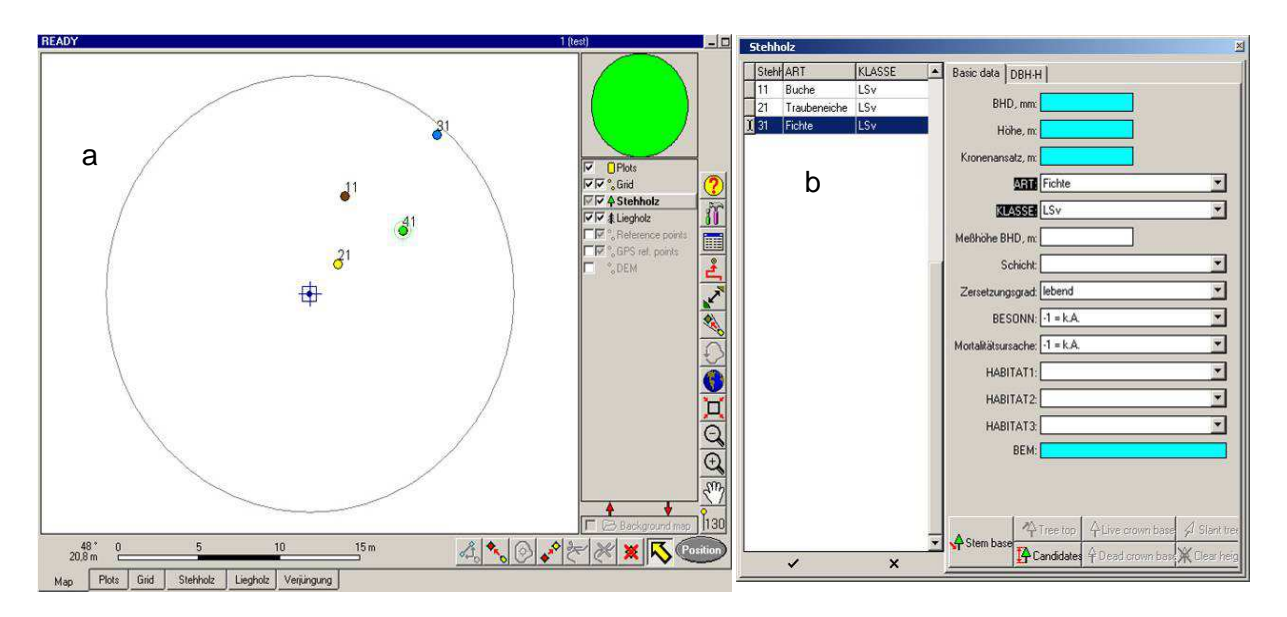

**Abb. 15**: Bildschirm des FM-Systems bei der Aufnahme des stehenden Bestandes: (a) Probekreisplot und (b) Datenblatt

#### Sonderfall 5: Schräg stehende oder liegende Stubben

Stubben werden im Stehholz-Layer aufgenommen.

Häufig sind durch Holznutzung entstandene Stubben von liegenden oder angeschobenen Bäumen teilweise oder komplett aus der Erde gerissen worden. Diese Objekte werden theoretisch wieder aufgerichtet und auf ihrem alten Standpunkt eingemessen.

Bei Stubben, deren oberer Durchmesser aus anderen Gründen von der Vertikalen (oder: von der vertikalen Stammachse) abweicht, (schräger Wuchs durch Konkurrenzdruck, ehemals angeschobene Bäume, die sich wieder fest verwurzelt haben etc.), ist der Mittelpunkt des oberen Durchmessers als Standpunkt aufzunehmen. Dieser Positionspunkt ist maßgebend für die Zugehörigkeit zum Baumkollektiv des Probekreises.

Anschließend werden die folgenden Variablen erfasst:

**BHD** = Brusthöhendurchmesser [in mm] wird in der Regel in einer Höhe von 1,3 m gemessen. Der BHD wird mit einer Kluppe gemessen. Die Messschiene mit der Ableseskala muss auf den Mittelpunkt des Probekreises zeigen und die Kluppschenkel sind rechtwinkelig zur Stammachse zu halten (s. Abb. 16). Ist ein Baum unterhalb der Brusthöhe gegabelt, so wird der BHD von jedem einzelnen Stamm/Ast ≥ 7 cm ermittelt. Die Person 2 markiert die Messstelle mit der Zugsäge, ohne dabei den Bast zu verletzen.

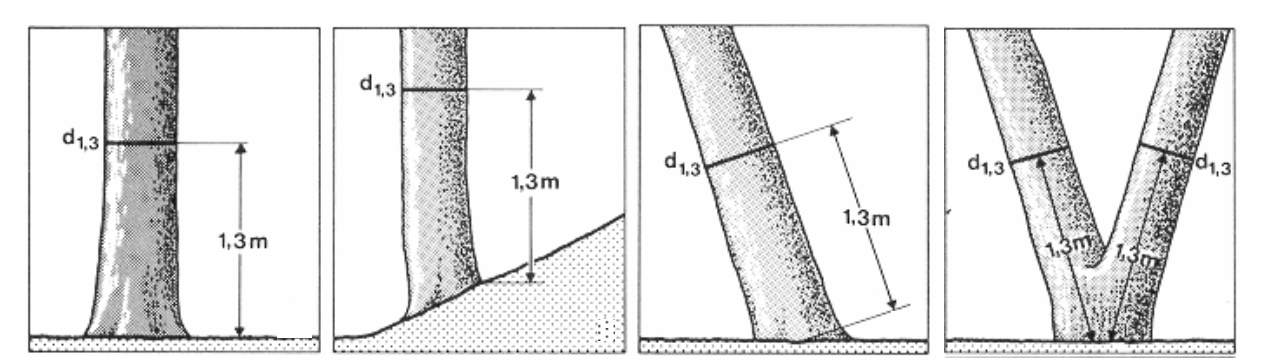

**Abb. 16:** Definition der Brusthöhe (aus: Kramer und Akça 1996 verändert)

**Beachte:** Die Messhöhe von 1,3 m ist nicht als statisch anzusehen: bei Beulen, dichter Beastung, Rosen, Schälschäden, bei Tiefzwieseln etc. soll die Messstelle sinnvoll verschoben werden (i. d. R. nach oben), um eine realistische Messung zu erzielen (s. MPKT\_BHD). In Fällen von Dichtstand, Tiefzwieseln etc. ist auch die Baum-Mess-Seite zu variieren(BHD von rechts). In diesen Fällen erfolgt eine Notiz in der Bemerkungsspalte.

#### Sonderfall 6: Dürrständer ohne Rinde

Fallen bei der Aufnahme Dürrständer ohne Rinde an, bei denen man im lebenden Zustand mit Rinde mindestens 7 cm BHD messen würde, die jetzt im toten Zustand aber aufgrund der fehlenden Rinde dünner sind, so müssen sie trotzdem weiterhin mit aufgenommen werden.

#### Sonderfall 7: Aufnahme von Steilästen, Zwieseln o. ä.

Befindet sich an einem Baum im Bereich der Stammbasis bis 1,3 m Höhe ein Steilast, Zwiesel o. ä., so ist dieser mit aufzunehmen, wenn er einen Durchmesser von  $\geq 7$  cm aufweist. Der Ansatzpunkt der Messstelle für den Durchmesser (BHD) dieses Objektes befindet sich in 1,3 m Höhe (s. Abb. 17)

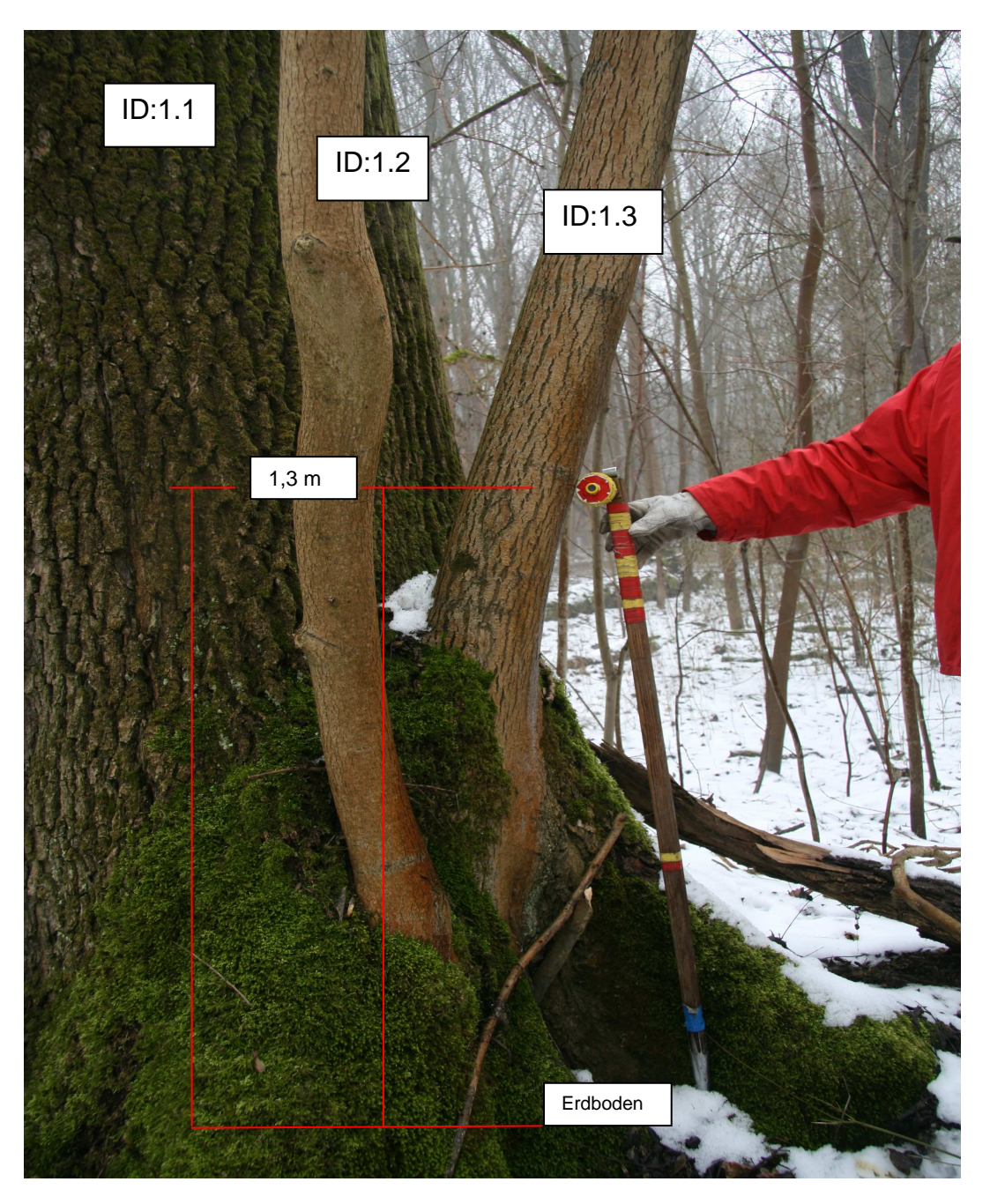

**Abb. 17:** Baum mit Steilästen ≥ 7 cm Durchmesser (Darstellung der BHD-Messpunkte und der Nummerierung)

#### Sonderfall 8: Übernahme der IDNR bei Wechsel vom stehenden Bestand in den liegenden Bestand

Ist ein Baum in der Voraufnahme mit einem Zwieselast < 20 cm BHD aufgenommen worden und bis zur Folgeaufnahme umgekippt, so ist nur noch das Stück mit dem Durchmesser *≥* 20 cm am stärkeren Ende aufzunehmen.

Wurde ein Baum , der sich in 1,3 m Höhe mehrfach verzweigt und dessen BHD-Messstelle deshalb nach unten verlegt werden muss, in der Voraufnahme als ein einzelnes Objekt aufgenommen, dann ist dieses Objekt im liegenden Bestand ebenfalls nur mit einer Objektnummern aufzunehmen. Der Durchmesser am dickeren Ende muss hierbei auch mindestens 20 cm betragen (s. Abb. 18).

Sind Zwieseläste beim Umfallen des Baumes abgebrochen, so werden diese Äste nicht getrennt aufgenommen, wenn sie eindeutig dem Ursprungsobjekt zugerechnet werden können. Einzelne Zwieselabbrüche oder Starkastverluste, die in einiger Entfernung vom Ursprungsobjekt liegen, werden jedoch separat aufgenommen, erhalten dann eine Folge-ID des Ursprungsobjektes.

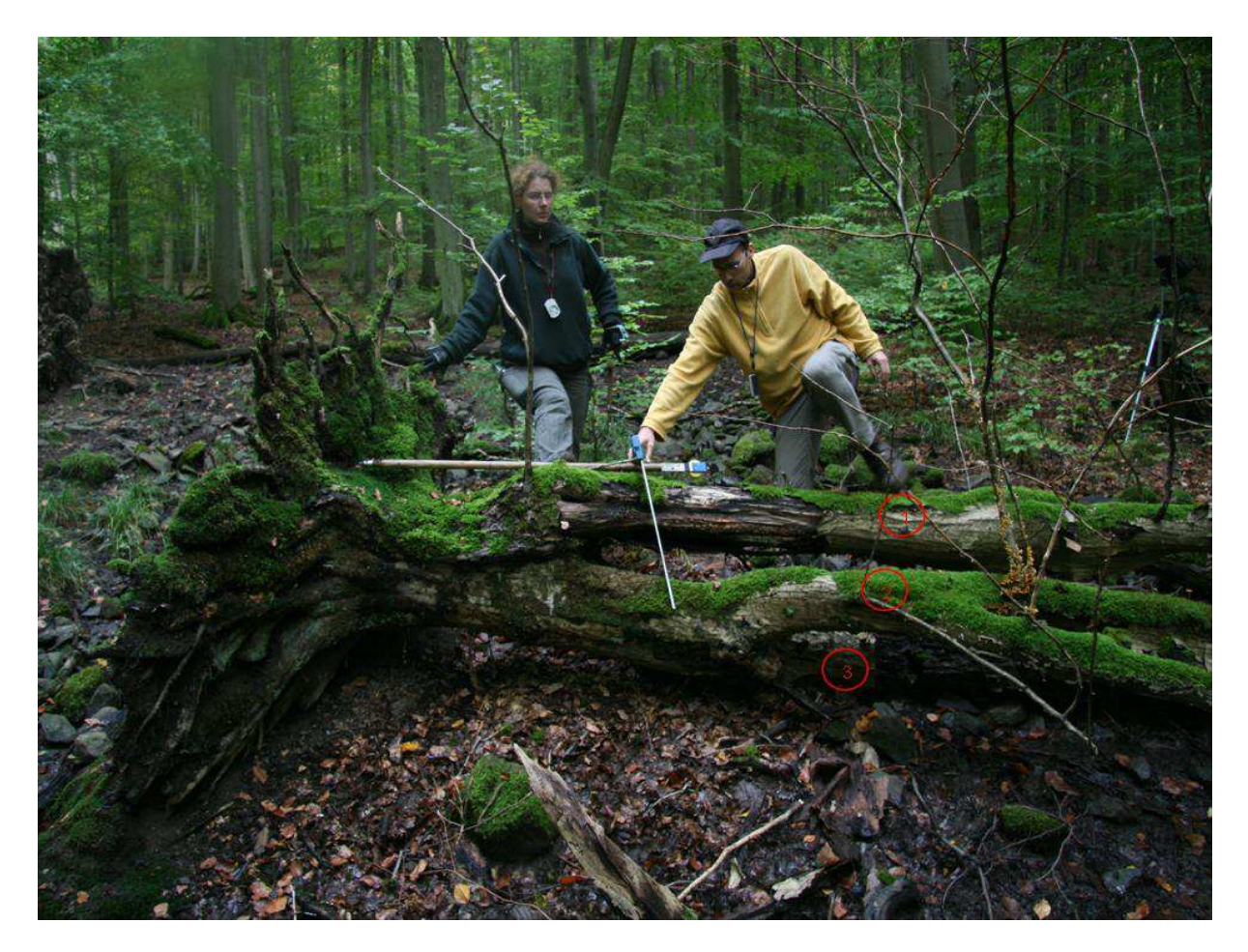

**Abb. 18:** Baum mit 3 Abzweigungen (rote Markierungen) in 1,3 m Höhe, aber nur einer Objektnummer im stehenden Bestand der Voraufnahme (aufgrund der Verlegung der BHD-Messstelle nach unten) und dementspechend auch nur einer im liegenden Bestand der Folgeaufnahme

#### Sonderfall 9: Aufreiter (Harfenäste)

Aufreiter sind dem Licht entgegenwachsende Äste (Kronenteile, Klebäste etc.), die sich aus einem noch lebenden liegenden Baum entwickelt haben und jetzt einen Durchmesser von *≥* 7 cm besitzen (s. Abb. 19). Ihre Position wird wie beim normalen stehenden Bestand aufgenommen, d. h. für jeden Aufreiter wird ein Azimut und eine Entfernung gemessen. An jedem Aufreiter wird der BHD in 1,3 m Höhe gemessen, wobei die waagerechte Markröhrenlinie des liegenden Baumes als 0-Punkt gilt. (Vorgehensweise bei der BHD-Markierung: siehe unten). Die Nummernfolge erfolgt wie oben beschrieben.

Achtung!: Zwieseläste die sich wieder nach oben orientiert haben sind keine Aufreiter!!!!!!!!!

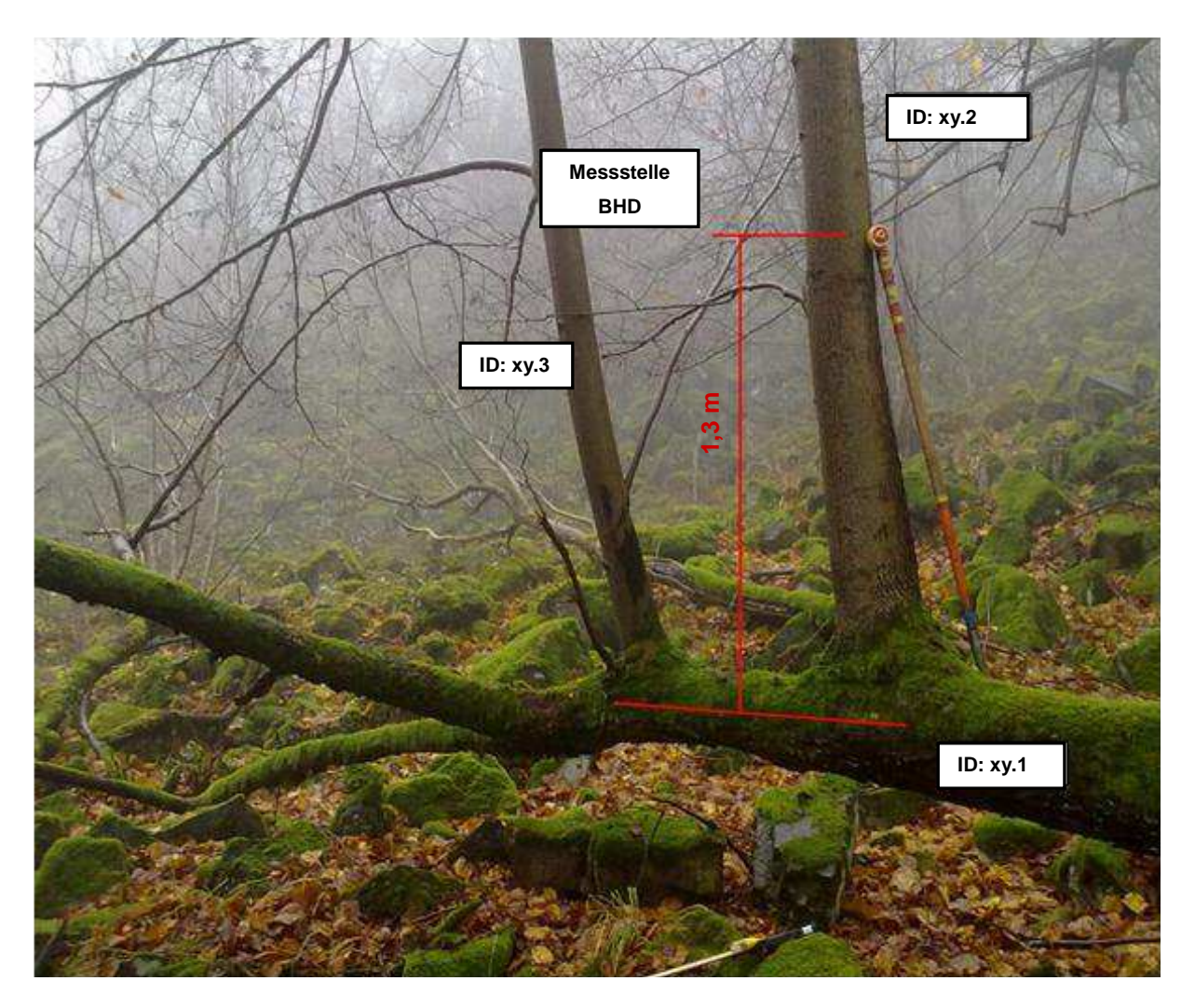

**Abb. 19:** Ein zum Licht orientierter Aufreiterast

#### Sonderfall 10: Abgestorbenes liegendes Objekt mit lebendem, stehendem Zwieselast

Bei der Erstaufnahme erhielt ein lebender Tiefzwiesel die ID = 65.1. Aufgrund des Zwiesels musste die BHD-Messstelle auf eine Höhe von 0,7 m verlegt werden.

Bei der Folgeaufnahme ist der Baum nun zum größten Teil abgestorben und umgefallen, nur ein Zwieselast lebt noch und weist eine Neigung > 10 gon auf (s. Abb. 20). Da der Durchmesser am stärkeren Ende des abgestorbenen liegenden Teilstücks *≥* 20 cm und seine Neigung *≤* 10 gon ist, erfolgt die Aufnahme gemäß der Aufnahmeanweisung für den liegenden Bestand (s. Kap. 7.2.5). Es handelt sich um die Klasse TLws (s. Tab. 5). Der 1. Durchmesser müsste bei 1,3 m (BHD-Messstelle) gemessen werden, dies ist aber aufgrund des Zwieselastes nicht möglich – darum liegt die Messstelle des 1. Durchmessers bei 0,7 m. Diese neue Messstelle wird in der Abfrage "Messpunkt D1" in dm eingetragen. Der D2 liegt nach Aufnahmestandard 3 m über D1 und wird in die Abfrage "Messpunkt\_D2" eingetragen. Die IDNR = 65.1 behält das Objekt bei.

Der Zwieselast gehört zum stehenden Bestand (Neigung > 10 gon), als Positionsdaten werden die Koordinaten der BHD-Messstelle aufgenommen. Die BHD-Messstelle liegt im Bereich des Zwiesels und muss deshalb versetzt werden, möglichst nach oben auf den lebenden Stamm, um für die nächste Folgeaufnahme eine Messstelle zu haben. Diese Messstelle liefert die Positionsdaten des stehenden Objektes. Die ID-Nummer des zweiten Objektes ist 65.2.

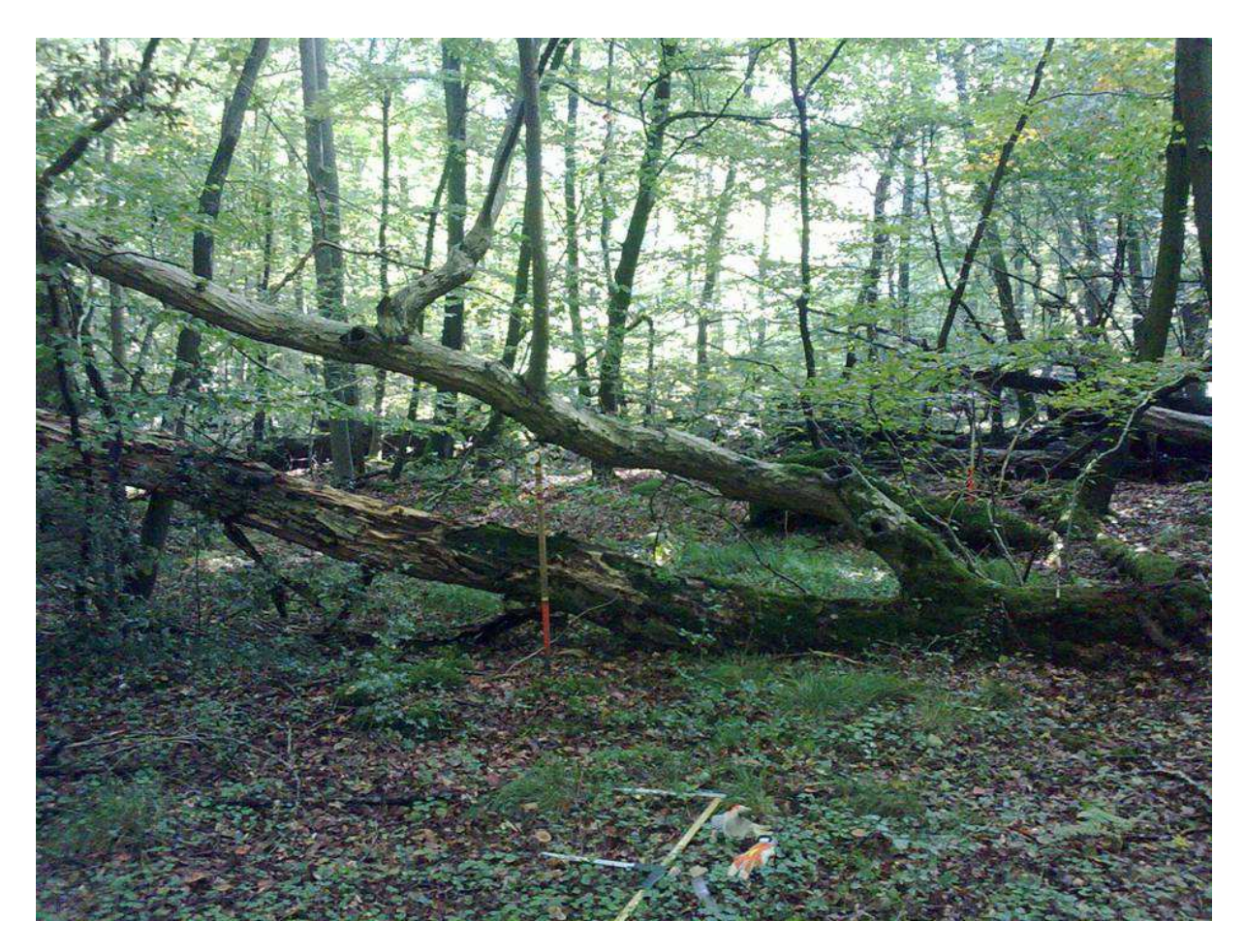

**Abb. 20:** Abgestorbener liegender Baum, der einen zum stehenden Bestand gehörenden lebenden Zwieselast aufweist

Sonderfall 11: BHD-Messung an einem in sich verdrehten Baum (Abb. 21)

In diesem Fall wird ebenfalls auf der Stammachse entlang gemessen und nach einer Strecke von 1,3 m die BHD-Messstelle angelegt.

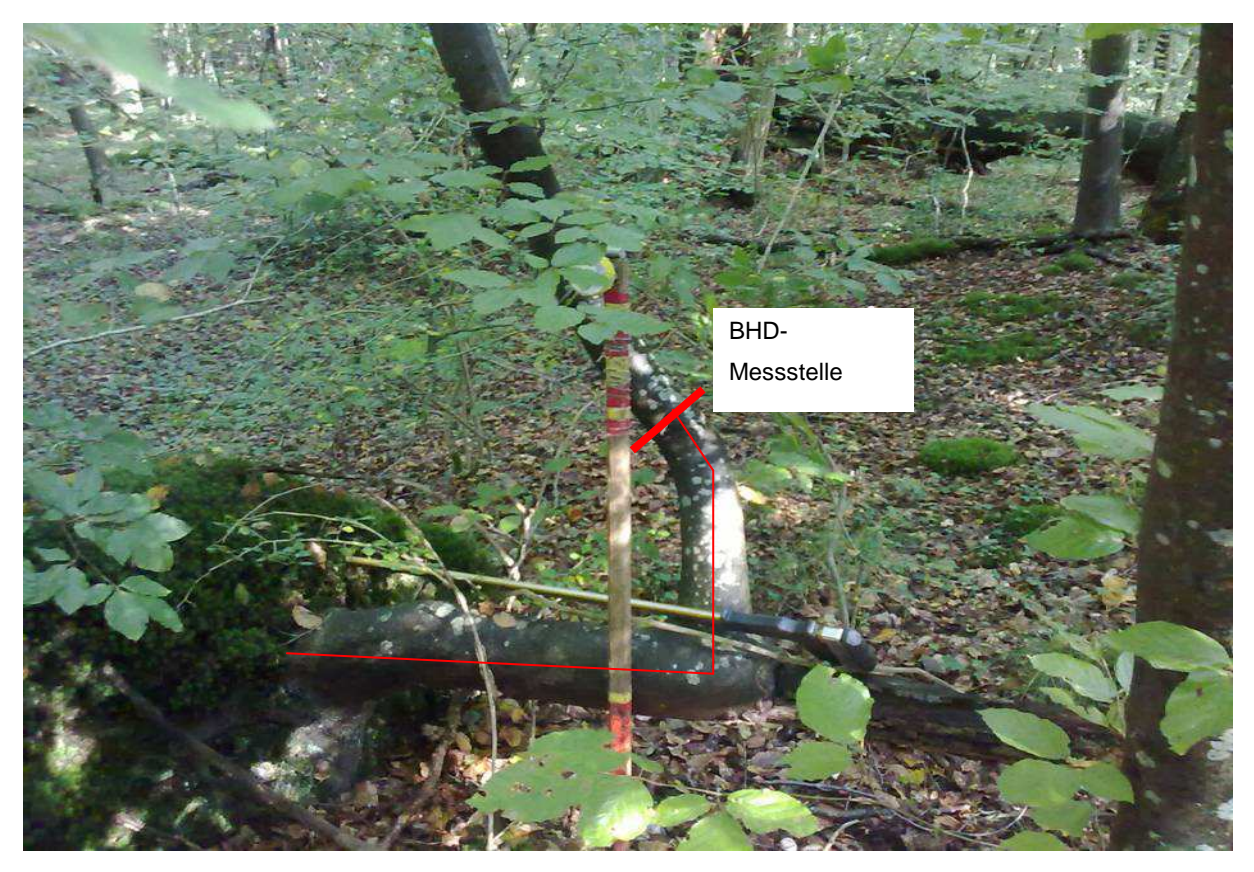

**Abb. 21:** BHD-Messstelle an einem in sich verdrehten Baum

**MPKT-BHD** = Messhöhe des BHD [in dm]. Wenn die Durchmessermessung in 1,3 m Höhe bedingt durch hohe Wurzelanläufe, Schäle, Krebsstellen oder andere Störungen nicht sinnvoll ist, wird die Messstelle auf eine Höhe von 0,5 m bis 2,3 m verschoben.

Ein Eintrag in dieses Datenfeld ist nur im Fall einer Verschiebung der Messstelle erforderlich.

**ART** = Auswahl des Gehölzartnamens aus einer Standardliste. Wenn keine eindeutige Bestimmung der Art möglich ist (z. B. bei Weidenarten), kann auch die Gattung verschlüsselt werden. In der vorgegebenen Artenliste werden deutsche Namen verwendet.

Um Eindeutigkeit zu gewährleisten ist ein dreistelliger Nummernschlüssel hinterlegt, mit dem die weiteren Auswertungen durchgeführt werden.

**KLASSE** = Zustandstyp des jeweiligen Objektes; dabei setzt sich die Klasse aus drei Klassifikationen zusammen:

- 1. Lebensklasse (LKL) z. B. lebend = L
- 2. Positionsklasse (PKL) z. B. stehend = S
- 3. Kompartimentsklasse (KKL) z. B. vollständig = v

Bestimmung erfolgt nach Tab. 5.

**SCHICHT** = Einordnung der lebenden und absterbenden Einzelbäume in die Ober-, Mittelund Unterschicht bezogen auf alle Baumarten innerhalb eines Probekreises (s. Tab. 6); keine Ansprache toter Objekte.

Sonderfall 12: Schichtansprache bei Bestandeswechsel innerhalb des PKR Setzt sich der Derbholzbestand auf einem PKR aus zwei oder mehreren Bestandestypen zusammen, z. B. Altbestand und Stangenholz, ist die Schicht-Ansprache für jeden einzelnen Bestandestyp vorzunehmen.

**ZERSETZUNGSGRAD** = Bei stehendem und liegendem Totholz anzusprechen; Klassifizierung nach Tab. 6.

**LAGE** = Bei liegendem Totholz anzusprechen; Klassifizierung nach Tab. 6.

**BESONNUNG** = Bei stehendem und liegendem Totholz anzusprechen; bezogen auf einen Tag in der Vegetationszeit; Klassifizierung nach Tab. 6.

**MORTALITÄTSURSACHE** = Absterbeursache; nur bei abgestorbenen Bäumen ansprechen, nicht relevant bei Bruchstücken, Kronenteilen u. ä.; Klassifizierung nach Tab. 6.

**BEMERKUNG** = freie Eingabe von Bemerkungen

|                |                                                                                                    |             | Klassenzuordnung<br>Weiter zu<br>Nr.<br><b>PKL</b><br><b>LKL</b><br><b>KKL</b><br>L<br>3<br>$\overline{2}$<br>T<br>5<br>3<br>A<br>L/A<br>S<br>$\overline{4}$<br>L/A<br>L<br>4<br>L/A<br>S/L<br>$\mathsf{v}$<br>S/L<br>L/A<br>(v)<br>S<br>L/A<br>s<br>S<br>L/A<br>(s)<br>$\mathsf{T}$<br>S<br>8<br>$\mathsf T$<br>L<br>$\overline{7}$<br>T<br>L<br>8<br>$\mathsf{T}$<br>L<br>÷,<br>s<br>T<br>S/L<br>v<br>T<br>S/L<br>(v)<br>9<br>$\mathsf T$<br>L<br>sk<br>T<br>S/L<br>10<br>Τ<br>L<br>WS<br>$\mathsf T$<br>S/L<br>11<br>$\blacksquare$<br>T<br>S/L<br>w<br>$\mathsf T$<br>S/L<br>12<br>$\mathsf T$<br>S/L<br>13 |     |  |
|----------------|----------------------------------------------------------------------------------------------------|-------------|----------------------------------------------------------------------------------------------------|-----|--|
| Nr.            | Kriterien                                                                                                    |             |                                                                                                    |     |  |
| $\mathbf 1$    | Objekt eindeutig lebend                                                                                                    |             |                                                                                                    |     |  |
|                | Nicht so                                                                                                    |             |                                                                                                    |     |  |
| $\overline{2}$ | Objekt eindeutig tot                                                                                                    |             |                                                                                                    |     |  |
|                | Keine eindeutige Zuordnung                                                                                                    |             |                                                                                                    |     |  |
| 3              | Senkrecht stehend (> 10 gon zur Horizontalebene)                                                                                                    |             |                                                                                                    |     |  |
|                | Liegend (≤ 10 gon zur Horizontalebene)                                                                                                    |             |                                                                                                    |     |  |
|                | Keine relevanten Kronen- und/oder Starkastverluste<br>(< 25 % der Krone)                                                                                                    |             |                                                                                                    |     |  |
| 4              | Relevante Kronen- und/oder Starkastverluste (≥ 25 % der<br>Krone)<br>WICHTIG: darunter ist nicht das Zurücktrocknen unter-<br>ständiger Bäume zu verstehen, diese werden als LSv<br>verschlüsselt |             |                                                                                                    |     |  |
|                | Senkrecht stehender Stammbruch ≥ 1,3 m mit lebendem<br>Reststumpf (vitale Borke, lebende Knospen an Ästen)                                                                                        |             |                                                                                                    |     |  |
|                | Stubben < 1,3 m mit und ohne Stockausschlag mit<br>eindeutig vitaler Borke                                                                                                    |             |                                                                                                    |     |  |
| 5              | Senkrecht stehend (s. o. 3)                                                                                                    |             |                                                                                                    |     |  |
|                | Liegend (s. o. 4)                                                                                                    |             |                                                                                                    |     |  |
| $\overline{7}$ | Baumkomponenten (Wurzel, Stamm(stück), Krone)<br>unterscheidbar                                                                                                    |             |                                                                                                    |     |  |
|                | Baumkomponenten nicht unterscheidbar                                                                                                    |             |                                                                                                    |     |  |
|                | Alle Baumkomponenten zumindest in Teilen vorhanden<br>(Wurzel, Stamm, Krone (mit Grobästen und Feinreisig)                                                                                        |             |                                                                                                    |     |  |
| 8              | Alle Baumkomponenten zumindest in Teilen vorhanden,<br>aber Feinreisig fehlend                                                                                                    |             |                                                                                                    |     |  |
|                | Mindestens eine Komponente fehlend                                                                                                    |             |                                                                                                    |     |  |
| 9              | Stamm(stück) und Kronen(stück), Wurzel abgetrennt                                                                                                    |             |                                                                                                    |     |  |
|                | Nicht so                                                                                                    |             |                                                                                                    |     |  |
| 10             | Wurzelteller und Stammstück (Höhe Stammstück $\geq 0.3$ m),<br>Wurzelteller z. T. oder ganz aus dem Boden gehoben                                                                                 |             |                                                                                                    |     |  |
|                | Einzelkomponente                                                                                                    |             |                                                                                                    |     |  |
| 11             | Wurzelteller (Höhe Stammstück, falls vorhanden < 0,3 m)                                                                                                    |             |                                                                                                    |     |  |
|                | Kein Wurzelteller                                                                                                    |             |                                                                                                    |     |  |
| 12             | Stammstück oder Starkast (auch die aus dem Kronen-<br>bereich des stehenden Bestandes stammenden Objekte)                                                                                         |             |                                                                                                    |     |  |
|                | Krone oder Kronenteil (außer einzelnen Starkästen aus<br>dem Kronenbereich des stehenden Bestandes)                                                                                               | T           | S/L                                                                                                    | k   |  |
|                | Stubben (= Stümpfe < 1,3 m Höhe)                                                                                                    | $\mathsf T$ | S                                                                                                    | (s) |  |
| 13             | Starkast, Stammteil oder Stumpf (im Boden steckende<br>Splitterstücke werden als liegend angesprochen)                                                                                            | T           | S/L                                                                                                    | s   |  |

**Tab. 5:** Schlüssel zur Klassifikation der oberirdischen Gehölzobjekte des Derbholzbestandes

| Variable           | Klassen                                                                                                    |
|--------------------|----------------------------------------------------------------------------------------------------|
| Schicht            | OBER = Oberschicht: Höhe $\geq$ 2/3 h <sub>o</sub><br>MITTE = Mittelschicht: Höhe $\geq$ 1/2 und < 2/3 h <sub>o</sub><br>UNTER = Unterschicht: Höhe < $1/2 h_0$<br>UEBER = Überhälter                                                                                                    |
| Zersetzungsgrad    | 1<br>$=$ frisch tot<br>$\overline{2}$<br>= beginnende Zersetzung<br>За<br>= fortgeschritten zersetzt; Holz mit "weichfaulen" Anteilen < 50 %<br>des Volumens. Eiche und andere Kernhölzer mit zersetztem Splint, aber<br>beilfestem Kernholz<br>3b<br>= fortgeschritten zersetzt; Holz mit "weichfaulen", nicht mehr beil-<br>festen Anteilen > 50 % des Volumens, Umrisse aber noch klar erkennbar.<br>4<br>= stark zersetzt, vermodert; Umriss nicht mehr klar erkennbar,<br>liegendes Holz bereits zu einem erheblichen Teil in den Boden einge-<br>sunken. |
| Mortalitätsursache | D<br>= konkurrenzbedingt bzw. dichteabhängig<br>E<br>= exogene Ursachen abiotischer oder biotischer Natur<br>A<br>$=$ altersbedingt<br>= durch menschlichen Einfluss<br>м<br>7<br>$=$ unbekannt                                                                                                    |
| Besonnung          | $SCHA = überwiegend beschattet$<br>MITTL = mittlere Verhältnisse<br>SONN = überwiegend besonnt                                                                                                    |
| Lage               | $VOLL = vol$ aufliegend<br>WVIE = $\ltimes$ 1/4 der Länge aufliegend<br>FREI<br>$=$ > $\frac{1}{4}$ der Länge aufliegend oder freischwebend                                                                                                    |
| Bemerkung          | Freier Eintrag von Hinweisen und Kommentaren                                                                                                    |

**Tab. 6:** Klassifizierung der Variablen Schicht, Zersetzungsgrad, Mortalitätsursache, Besonnung und Lage

### **Kleinstrukturen / Habitate:**

- Rindenverletzung: Nicht überwallte, rindenlose Störstellen an der Stammoberfläche (≥ 10 cm Länge oder Breite), wie z. B. Schlag- oder Fällschäden, Schälstellen, offene Risse, Rindentaschen oder Blitzrisse etc.
- Stammhöhle oberhalb 50 cm Höhe und unterhalb der Krone: Stammverletzung mit erkennbarer Hohlraumbildung, z. B. Asthöhle (durch Astabbruch und Morschung entstanden), Spechtlöcher und -höhlen, Höhle mit oder ohne Mulmsubstrat, ausgehöhlter Stamm etc.
- Stammfußhöhle unterhalb 50 cm Höhe: Verletzungen des Baumes im unmittelbaren Stammfußbereich, z. B. Rückeschäden, Aushöhlungen durch Pilzbefall etc.
- Konsolenpilze: Pilzkonsolen (mehrjährige, lebende, tote oder stark zersetzte Fruchtkörper) von z. B. Zunderschwamm, Rotrandiger Baumschwamm, Schwefelporling, Trameten etc. erkennbar (Artangaben, Alter und Zustand werden nicht berücksichtigt)
- Schleimfluss/Nekrosen: lokales Absterben und Aufplatzen der Rinde, teilweise mit Saftausfluss, auch nekrotische Veränderung und Aufbauchungen bei Buche (mehrere Austrittstellen müssen deutlich sichtbar sein)
- Moose/Flechten: Decken aus Moosen u./o. Blatt-/Strauchflechten. Bei stehenden Bäumen werden die unteren 3 m, bei liegenden Objekten die Oberseiten auf ganzer Länge angesprochen. Das Merkmal wird erst ab 33 % Bedeckung der Stammoberfläche mit Moosen oder Flechten vergeben.

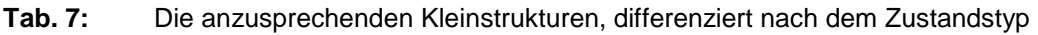

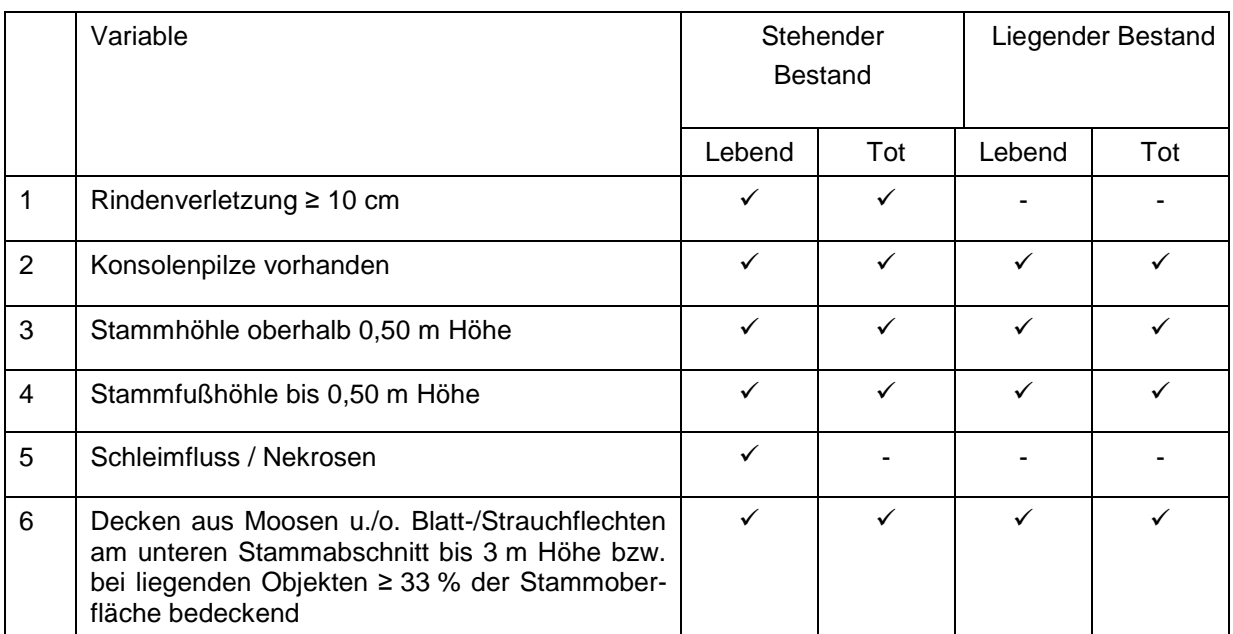

Den Abschluss der Erfassung des stehenden Bestandes bildet die Messung von Baumhöhen und Kronenansätzen:

### **HÖHE** = Baumhöhe [in m].

Für jede häufig vertretene Baumart sollen mindestens 3 Höhenmessungen je Probekreis durchgeführt werden. Messungen mit ausreichender Genauigkeit sind bei Laubbäumen i. d. R. nur im laublosen Zustand möglich. Bei der Höhenmessung ist es wichtig, nicht unmittelbar den Kronenrand anzupeilen (s. Abb. 22). Die gemessenen Bäume sollen die gegebene BHD-Spanne und Bestandesschichten möglichst gleichmäßig abdecken. Bei seltenen Baumarten (weniger als 30 Bäume je Art im gesamten NWR) und bei in der Folgeaufnahme ins Derbholz eingewachsenen und deshalb neu eingemessenen Bäumen, sind alle vorhandenen Individuen zu messen.

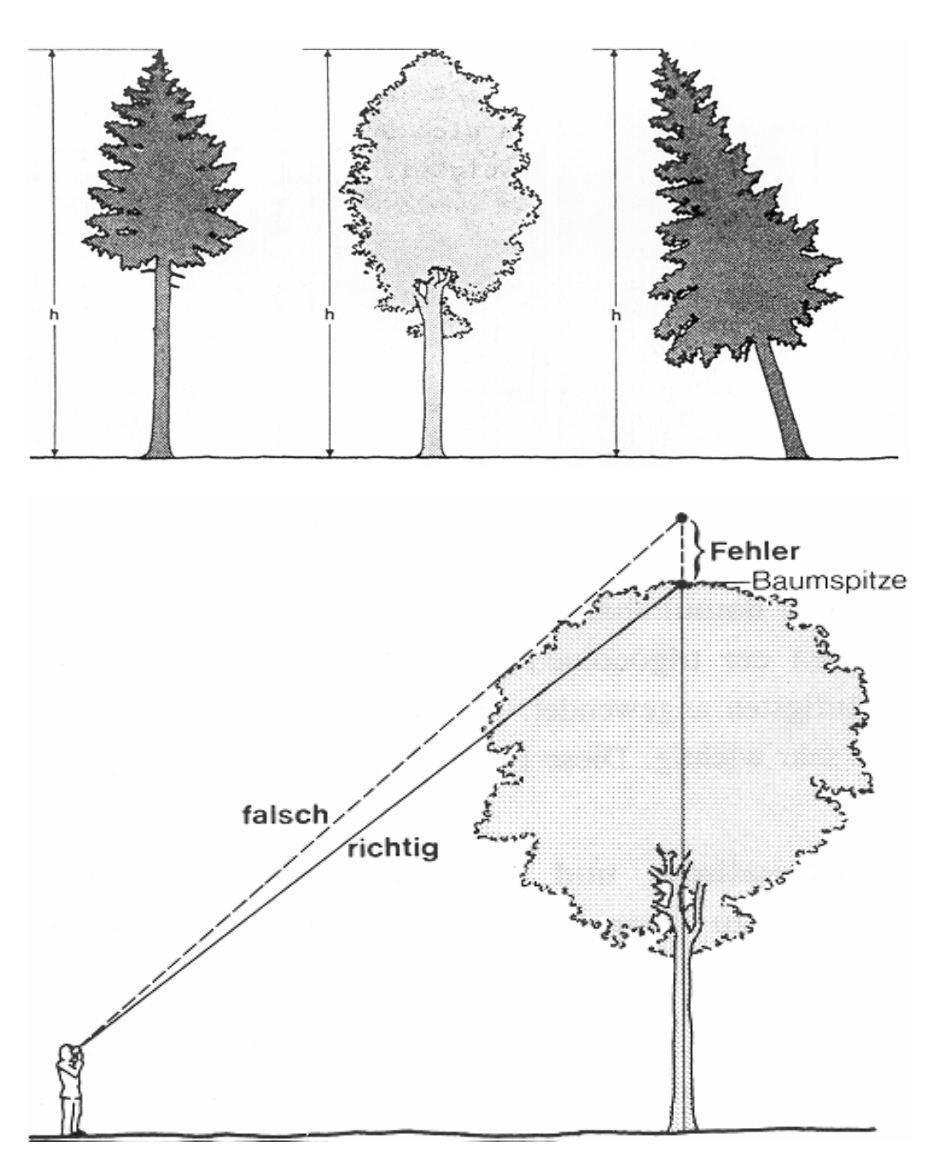

**Abb. 22:** Definition der Baumhöhe und Technik der Höhenmessung (aus: KRAMER u. AKÇA 1996, verändert)

Vollständige Höhenmessungen sind ebenfalls für Stümpfe (Klassen = TS(s), TSs, LS(s), LSs und alle Bäume mit starkem Kronenverlust (Klassen = TS(v), LS(v), AS(v) durchzuführen. Bei Wiederholungsaufnahmen sind die Bäume, die bereits Höhenwerte aus der Altaufnahme besitzen, den Bäumen ohne Höhenwerte vorzuziehen.

**Beachte:** An einem lebenden Baum kann kein Totholz erfasst werden! Daraus folgt für die Höhenmessung, dass nur die Höhe des lebenden Bereiches gemessen werden darf. Darüber herausragende tote Baumteile werden nicht berücksichtigt!

**Beachte:** Auswahl der Bäume, bei denen noch keine Höhe gemessen wurde: Die Höhen der nicht gemessenen Bäume werden durch entsprechende Datenroutinen über errechnete Höhenkurven beim Einlesen in die Datenbank ergänzt. Dafür ist es wichtig, die Höhenmessungen möglichst gleichmäßig auf die Baumarten und Durchmesser des Bestandes zu verteilen. Das FM-System bietet eine entsprechende Unterstützung an. Dazu muss im Datenblatt "Stehholz" das Registerblatt "DBH-H" angeklickt werden. Dort ist eine Durchmesserverteilung und eine Höhenkurve von der derzeit vorliegenden (alten oder neuen) Aufnahme zu sehen (s. Abb. 23). Sie kann auch nach Baumarten getrennt dargestellt werden.

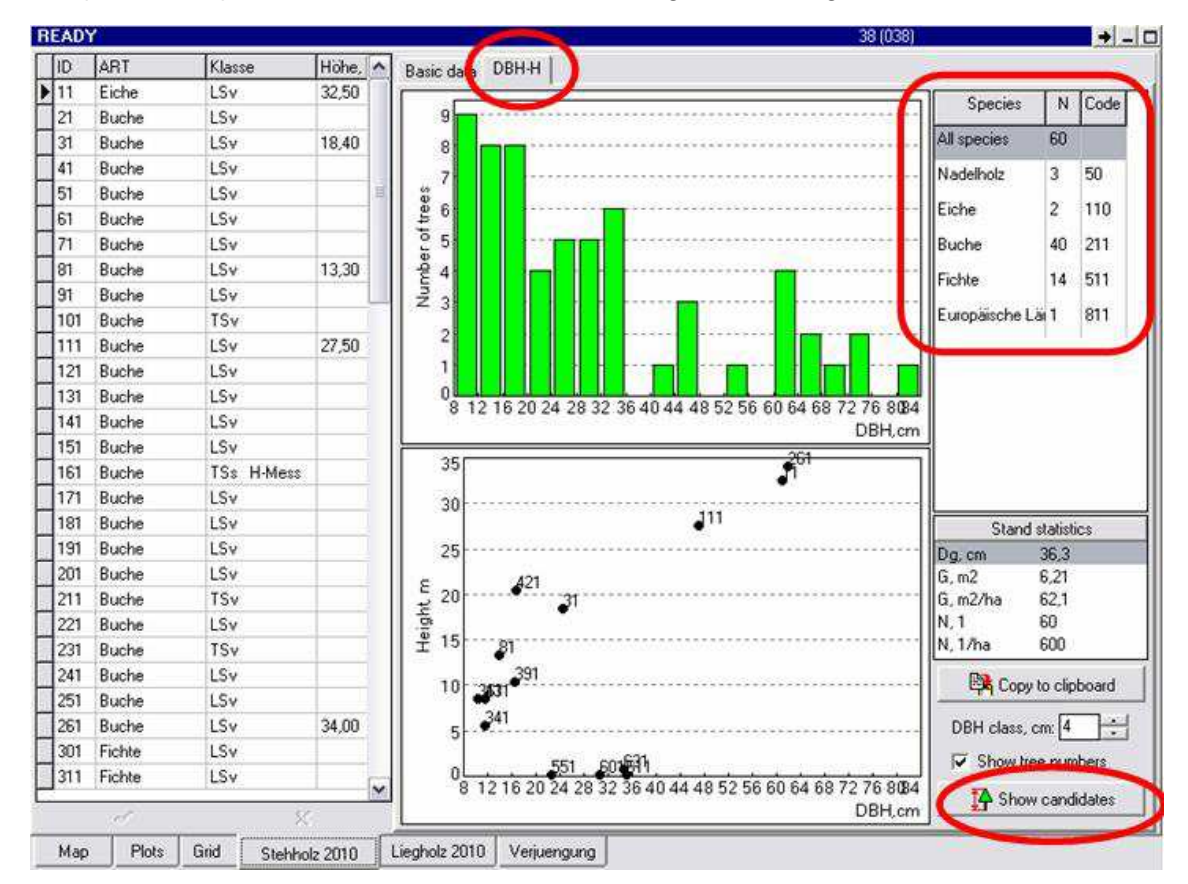

**Abb. 23:** Durchmesserverteilung und Höhenkurve der gemessenen Bäume und Unterstützungsfelder zur Auswahl von Höhenmessbäumen. Bei Anklicken des Buttons "Show candidates" erscheint eine Tabelle, die anzeigt, wieviele Bäume pro Durchmesserklasse schon eine Höhenmessung aufweisen und bei welchen Baumnummern sie noch fehlt (s. Abb. 24).

**Beachte:** Die alten Höhenmesswerte sind so lange in der Höhenkurve enthalten, bis sie aktualisiert worden sind. Sie können in den meisten Fällen durch eine kursive Schreibweise und das Fehlen der Kronenansatzhöhe identifiziert werden. Eine echte Übersicht bei den gemessenen Durchmesserklassen hat man erst, wenn alle Altwerte herausgelöscht sind. Auch die gemessenen Höhen der s- und (v)-Klassen sind in der Field-Map-Höhenkurve enthalten.

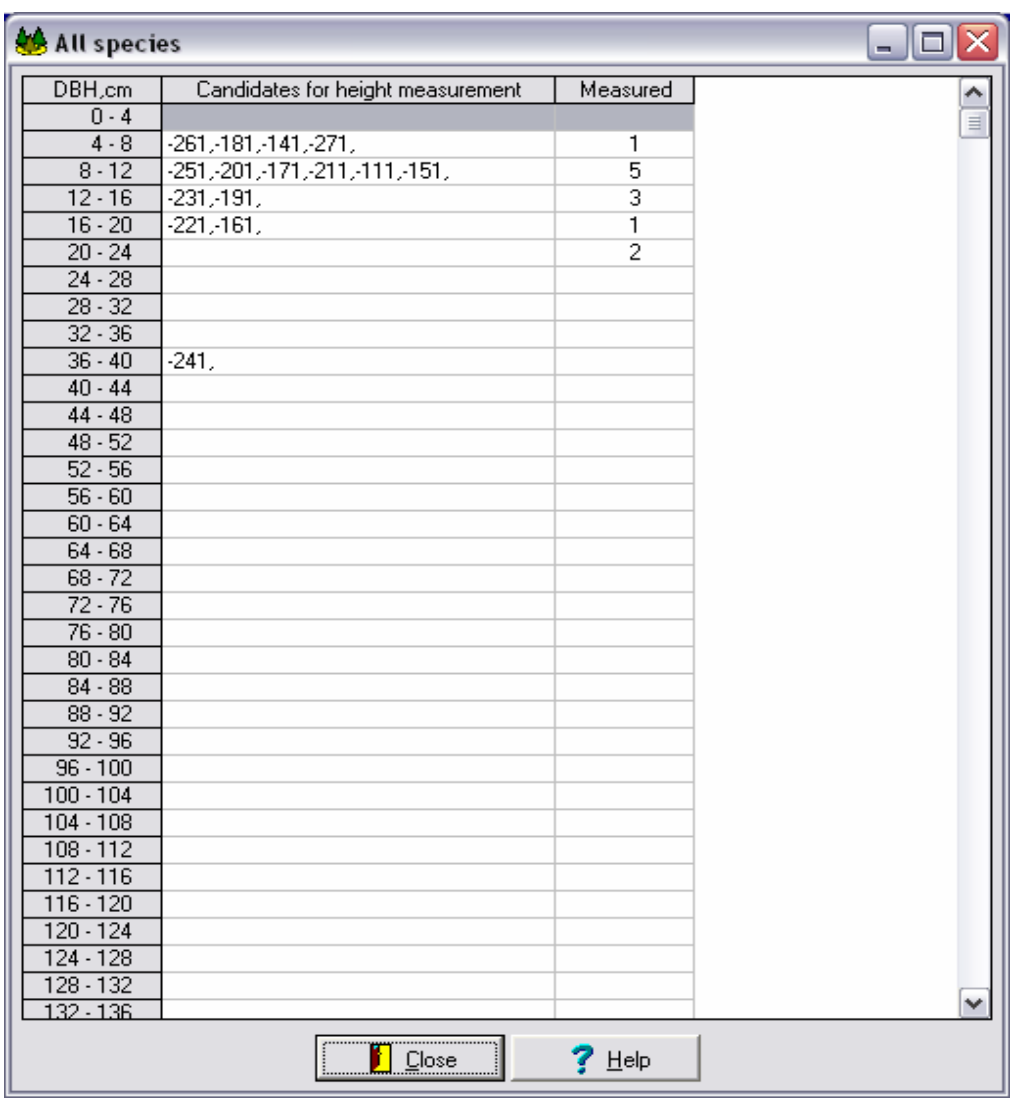

**Abb. 24:** Tabelle aus der hervorgeht, an wievielen Bäumen einer Durchmesserklasse bereits Höhenmessungen durchgeführt worden sind (Spalte "Measured") und welche Baumnummern dieser Klasse noch nicht erfasst wurden (Spalte "Candidates for height measurement")

**KRONENANSATZ** = Die Höhe des Kronenansatzes wird bei allen lebenden Höhenmessbäumen bestimmt und bezieht sich ausschließlich auf die Primärkrone. Wasserreiser und Klebäste bleiben unberücksichtigt.

- bei **Nadelholz** = der Ansatz des untersten Quirles mit mindestens 3 grünen Ästen (Ausnahme: alte Kiefer)
- bei **Laubholz** und alter Kiefer = der Ansatz des ersten grünen Primärastes (Primärkrone)

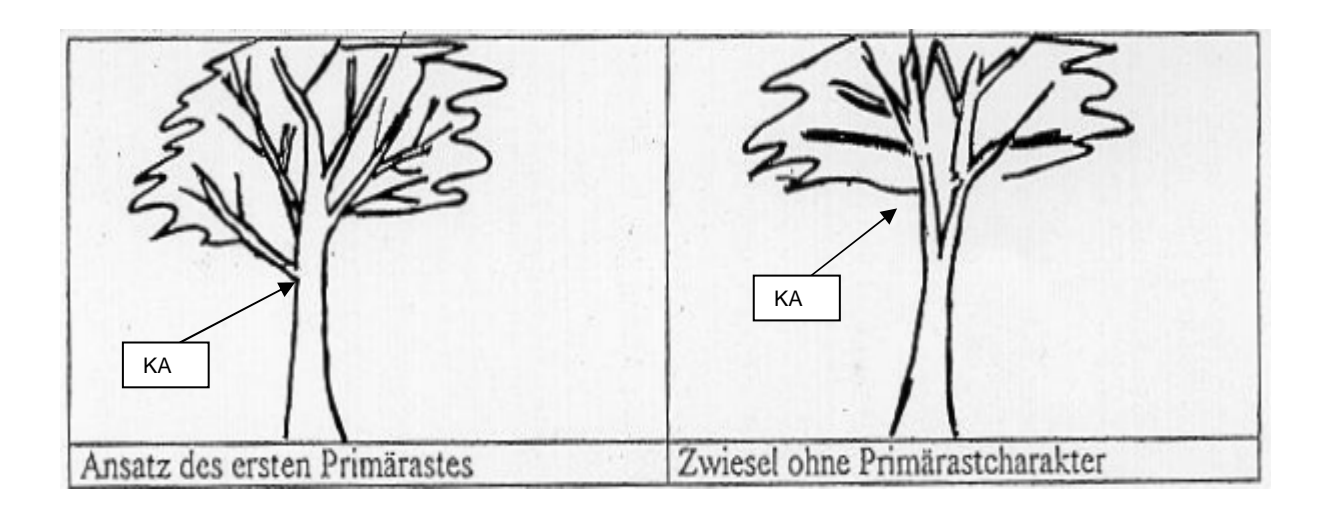

![](_page_44_Figure_3.jpeg)

**Abb. 25:** Messpunkte für den Kronenansatz (KA) bei Nadel- und Laubholz

# **7.2.5 Aufnahme des liegenden Bestandes**

Die Aufnahme des liegenden Bestandes schließt sich unmittelbar an die Erfassung des stehenden Bestandes an und erfolgt im sog. "Liegholz-Layer" im FM-System (s. Abb. 26).

![](_page_45_Figure_2.jpeg)

Abb. 26: Bildschirm des FM-Systems bei der Aufnahme des liegenden Bestandes ("Liegholz-Layer"): (a) Datenblatt und (b) Probekreisplot ("Map")

Zuerst werden die Durchmesser- und Koordinateninformationen vom PKR-Mittelpunkt aus erhoben (s. Kap. 7.2.4). Wie beim stehenden Bestand erfolgt hier zuerst die Positionseingabe des ersten liegenden Objektes. Die Positionsmessung beginnt mit dem Fußpunkt "F" (Anfangspunkt; Stammfuß oder das stärkere Ende eines Objektes). Dabei werden die Variablen Azimut (GON), Geländeentfernung (GAB) und Geländeneigung (NEIG) (s. stehender Bestand) benötigt. Um den Messpunkt auf der "Map" anzuzeigen, wird umgehend der erste Durchmesser (D1) abgefragt. Als erster Durchmesser wird der Anfangsdurchmesser des liegenden Stückes gemessen. Ist an dem Liegholz noch eine Wurzel vorhanden, so wird der erste Durchmesser bei 1,3 m ermittelt. Nach der Eingabe ist die Position des Fußpunktes in der "Map" zu sehen. Jetzt schließt sich die Erfassung der Positionsdaten des Wipfelpunktes "W" an. Nach der Eingabe des zweiten Durchmessers (D2) erscheint das liegende Objekt auf der "Map". Der zweite Durchmesser wird, wenn möglich, standardmäßig 3 m entfernt von D1 gemessen.

**Beachte:** Es gibt keine untere Längengrenze für die zu erfassenden liegenden Objekte. Allein der Durchmesser entscheidet über die Aufnahme eines Objektes. Dabei ist es möglich, dass der D1 < 20 cm ist, obwohl der Durchmesser am stärkeren Ende (F) über 20 cm misst: Z. B. ein TLv ist am stärksten Ende 21 cm (Wurzelhals), bei vollständigen liegenden Objekten wird der erste Durchmesser immer bei 1,3 m Entfernung vom Wurzelhals gemessen, der wiederum dann unter 20 cm liegen kann.

Das stärkste Ende eines liegenden Objektes muss nicht immer der untere Stammbereich eines Baumes sein. Es ist durchaus möglich, dass aufgrund von Zersetzungsprozessen oder der Lage des Objektes die ehemalige Wipfelseite das stärkste Ende aufweist.

**GONF, GONW** = Azimutwerte des Fuß- und Wipfelpunktes [in Neugrad].

Der End- oder Wipfelpunkt ist bei über die Probekreisgrenze hinausragenden Objekten immer der Schnittpunkt mit der Probekreisgrenze.

Der Anfangspunkt bei über die Probekreisgrenze hineinfallenden Objekten ist immer der Schnittpunkt mit der Probekreisgrenze.

**GABF, GABW** = Geländeentfernung des Fuß- und Wipfelpunktes vom Probekreismittelpunkt [in m], gemessen mit dem Vertex IV ©. (s. Kap. 7.2.4)

**NEIGF, NEIGW** = Geländeneigung zwischen PKR-Mittelpunkt und Fuß- bzw. Wipfelpunkt [in %]. Person 2, die sich am Objekt befindet, misst die Neigung, indem sie mit dem Suunto-Neigungsmesser die Augen von Person 1 anvisiert. Sind die Personen nicht gleich groß, ist ein anderer Messpunkt an Person 1 zu vereinbaren. Das Vorzeichen des Neigungswertes wird umgekehrt, um den entsprechenden Messwert vom Mittelpunkt aus gesehen zu erhalten.

In den Abbildungen 27 bis 31 sind die Koordinaten- und Durchmesser-Messstellen für die unterschiedlichen liegenden Objekte grafisch dargestellt. In dem dazugehörigen Kasten sind die möglichen Objekttypen mit Aufnahmeparametern und Klasseneinteilung erläutert.

![](_page_47_Figure_2.jpeg)

**Abb. 27:** Aufnahmeschema von toten oder lebenden vollständigen liegenden Bäumen im PKR

![](_page_48_Figure_0.jpeg)

**Abb. 28:** Aufnahmeschema von liegenden Bäumen mit Wurzel und Stamm ohne Krone innerhalb des Probekreises

![](_page_48_Figure_2.jpeg)

**Abb. 29:** Aufnahmeschema von liegenden Objekten ohne Wurzel innerhalb des Probekreises

![](_page_49_Figure_0.jpeg)

#### Objekttyp 5:

- Stammstück ohne Wurzel oder gebrochen
- Durchmesser ≥ 20 cm am stärksten Ende
- teilweise im PKR

#### Aufnahmeparameter:

- Koordinaten Fußpunkt u. Wipfelpunkt am PK-Rand
- D1 am Fußpunkt
- D2 3 m stammaufwärts von D1

#### Klasse:

• Erfassung und Beschreibung nur des Teils innerhalb des PKR - TL(s)

**Abb. 30**: Aufnahmeschema von gebrochenen Bäumen ohne Wurzel und von Stammstücken ≥ 20 cm

![](_page_50_Figure_0.jpeg)

**Abb. 31**: Aufnahmeschema von lebendem liegenden Bestand (≥ 7 cm)

**ID-Nummer** = siehe Kapitel 7.2.4 "Aufnahme stehendes Holz "

Befindet sich ein liegendes Objekt auf dem Probekreis, welches keinem anderen vorhandenen Objekt auf dem PKR (liegender oder stehender Bestand) zugeordnet werden kann, so beginnt die Vergabe der ID mit der Nummer 501.1 (Obernummer 501 + Unternummer 1). Jedes weitere Objekt, das diesem zugeordnet werden kann, erhält als letzte Ziffer (Unternummer) eine fortlaufende Nummer; maximal können neun Unternummern einer Obernummer zugeordnet werden (501+9  $\rightarrow$  5019). Falls die Unternummern eins bis neun nicht ausreichen, muss die von FM vorgegebene nächste Obernummer verwendet werden. Dieses ist in den Bemerkungen zu notieren.

**D1** = Erster Durchmesser [in mm] am Anfangspunkt, bzw. bei Bäumen mit vorhandener Wurzel bei 1,3 m zu messen.

**D2 =** Zweiter Durchmesser [in mm] in 30 Dezimeter Entfernung vom ersten Durchmesser (Standardentfernung: 30 dm = 3 m) zu messen.

Die "D1"- und "D2"-Messstellen sind im Liegholz-Layer aus den vorhandenen Attributlisten "MPKT\_D1" bzw "MPKT\_ABST" auszuwählen. In der Attributliste "MPKT\_ABST" ist der Abstand von "D2" zu "D1" in Dezimetern anzugeben.

Bei Objekten mit Wurzelteller und einer Länge ≥ 1,3 m wird der erste Durchmesser an der Stelle des (ehemaligen) BHD gemessen. "D2" ist anzugeben wie oben beschrieben.

Bei Objekten mit Wurzelteller und einer Länge ≤ 1,3 m wird analog zum Stubben nur der obere Durchmesser gemessen und sowohl als D1 als auch als D2 eingegeben. Bei Objekten ohne Wurzelteller, die weniger als 3 m lang sind, wird der zweite Durchmesser am dünneren Ende gemessen. Alle Messpunkte, auch wenn sie an den standardüblichen Stellen liegen, sind in die Felder MPKT\_D1 und MPKT\_ABST einzutragen (s. Abb. 32).

Bei stärkerem Zersetzungsfortschritt wird ein "idealisierter" Durchmesser bestimmt, der der äußeren Begrenzungslinie des Objektquerschnitts am nächsten kommt.

Die Kluppschenkel sind im rechten Winkel zum Verlauf der Stammachse, meist senkrecht, zu halten. Es erfolgt keine Kreuzkluppung.

![](_page_51_Figure_5.jpeg)

**Abb. 32:** Eintragen der Messpunkte bei liegenden Objekten in den Liegholz-Layer

**Beachte:** Das FM-System fragt nach der Positionseingabe des Fußpunktes gleich den Durchmesser "D1" und nachfolgend die Koordinaten des Wipfelpunktes und des zweiten Durchmessers "D2" ab. Diese Abfolge muss in FM durchlaufen werden, bevor das Objekt in der "Map" erscheint und weitere Angaben erfasst werden können. Deshalb sollte Person 2 nach der Messung des ersten Durchmessers sogleich den zweiten Durchmesser ermitteln, um unnötige Laufwege und Zeit zu sparen.

Sonderfall 13: Ermittlung des "D2" bei Baumkronen (abgebrochener Zwiesel und Kronenstücken)

Bei Messungen von Zwieseln oder Kronenteilen, die sich unmittelbar nach der ersten Messstelle weiter verzweigen, kann der zweite Durchmesser nicht sinnvoll gemessen werden. Stattdessen wird ein geschätzter Wert in Höhe von  $D2 = D1 - 3$  cm eingesetzt und im Bemerkungsfeld des Liegholz-Layers ist anzugeben: "D2 gemittelt/geschätzt".

Nach der Erfassung dieser Angaben erscheint das jeweilige Objekt auf dem Probekreisplot des FM-Systems (s. Abb. 26, unten). Anschließend werden die folgenden Variablen erfasst (s. Abb. 26, oben).

**ART** = Auswahl der Gehölzart aus einer Standardliste. Wenn keine eindeutige Bestimmung der Art möglich ist (z. B. wegen fortgeschrittener Zersetzung), können auch die Gattung oder die Gruppen "Laubholz" und "Nadelholz" verschlüsselt werden.

**KLASSE** = Zustandstyp des jeweiligen Objektes; die Bestimmung erfolgt nach Tab. 5.

**LAGE** = Klassifizierung nach Tab. 6.

**ZERSETZUNGSGRAD** = Nur bei Totholz anzusprechen; Klassifizierung nach Tab. 6.

**BESONNUNG** = Nur bei toten Objekten anzusprechen; Klassifizierung nach Tab. 6.

**MORTALITÄTSURSACHE** = Absterbeursache; nur bei abgestorbenen Bäumen anzusprechen, nicht relevant bei Bruchstücken u. ä.; Klassifizierung nach Tab. 6.

**HABITAT 1-3** = Vorhandensein von Kleinstrukturen am angesprochenen Objekt; Relevanz richtet sich nach Zustandstyp; Klassifizierung nach Tab. 7.

**BEM** = freie Eingabe von Bemerkungen

## **7.3 Aufnahme der Verjüngung**

Die Aufnahme der Verjüngung erfolgt anhand eines Datenblattes im FM-System (s. Abb. 33). Bereits bei den Probekreisinformationen werden Angaben zur Umzäunung der Aufnahmefläche gemacht.

Vorbereitend wird der Mittelpunkt der Aufnahmefläche standardmässig 5 m vom Probekreismittelpunkt in Richtung Osten (100 gon) bestimmt. Davon ausgehend werden die 4 Eckpunkte in je 3,54 m Entfernung in nördlicher, östlicher, südlicher und westlicher Richtung eingemessen und gut sichtbar markiert (s. Abb. 5). Das Quadrat für die Erfassung der Verjüngung stellt wie beim stehenden und liegenden Bestand eine Horizontalprojektion dar (Seitenlänge von 5 Metern in der Horizontalen). Die Fluchtstangen an den 4 Eckpunkten werden bodennah mit einer Leine umspannt, um die Abgrenzung der Probefläche zu verdeutlichen. Bestimmt, gezählt und gemessen werden alle Gehölze, deren Wurzelansatz sich innerhalb der Probefläche befindet und deren BHD < 7 cm ist. Das Aufnahmequadrat kann zusätzlich z. B. mit weiteren Fluchtstangen unterteilt werden, um das Auszählen der Verjüngungspflanzen übersichtlich zu gestalten.

Keimlinge werden nicht erfasst.

Jeder Kernwuchs wird als eine Pflanze gezählt. Stockausschläge o. ä. Verjüngungsformen (z. B. Haselnuss), die einem Zentrum entspringen, werden ebenfalls als eine Pflanze gezählt. Die Höhenklasse wird am höchsten Trieb ermittelt. Entfernt vom zugehörigen Zentrum aufwachsende Triebe (z. B. aus Wurzelbrut), die sich zu eigenen Individuen entwickeln können, werden gesondert gezählt. Hinweise auf vegetative Verjüngung werden in der Bemerkungsspalte eingetragen.

Die in der Probefläche befindlichen Jungpflanzen werden nach Arten und den folgenden Höhenklassen getrennt ausgezählt:

- $\bullet$  bis 0.1 m
- $\bullet$  > 0,1-0,5 m
- $\bullet$  > 0,5-1,3 m
- $\bullet$  > 1,3-3,0 m
- $\bullet$  > 3,0 m

Je Gehölzart und Höhenklasse wird zudem das Verbissprozent in den Stufen:

- Kein Verbiss
- Verbiss gering  $=$  < 10 %
- mäßig ≥ 10-30 %
- stark ≥ 30-90 %
- sehr stark ≥ 90 % der Individuen verbissen

eingeschätzt. Dabei wird nur der Verbiss des Terminaltriebs des letzten Jahres berücksichtigt.

Abschließend wird je Gehölzart und Höhenklasse angegeben, ob es sich überwiegend um Kunstverjüngung (Pflanzung, Saat) oder um Naturverjüngung (generative und vegetative Formen) handelt.

![](_page_54_Picture_68.jpeg)

Zusätzlich kann Freitext in das Bemerkungsfeld eingetragen werden.

**Abb. 33:** Bildschirm des Verjüngungs-Layer im FM-Systems

# **8 Datenkontrolle am Probekreis**

Sind die Aufnahmen an einem Probekreis abgearbeitet, erfolgt die erste Datenkontrolle vor Ort. In dem "Plot-Layer" ist mit der Funktion "Check Data" eine erste Datenkontrolle möglich. Fehlende Werte müssen ergänzt werden, danach ist ein erneuter Datencheck durchzuführen (s. Abb. 34).

| Check data                                 |                         |                       |       | $\Box$<br>÷. | ∣x |
|--------------------------------------------|-------------------------|-----------------------|-------|--------------|----|
| Plot ID: $4 - 4$                           |                         |                       |       |              | ۸  |
| Tree position in plot/segments checked.    |                         |                       |       |              |    |
| Plots (4)                                  | <b>NWID</b>             | Missing value.        |       |              |    |
| Plots (4)                                  | Kalenderiahr            | Missing value.        |       |              | Ξ. |
| Plots (4)                                  | Aufnahmemethode         | Missing value.        |       |              |    |
| Plots (4)                                  | Neig [%]                | <b>Missing value.</b> |       |              |    |
| Plots (4)                                  | Topographie             | Missing value.        |       |              |    |
| Plots (4)                                  | Exposition              | Missing value.        |       |              |    |
| Plots (4)                                  | Flächentvo              | <b>Missing value.</b> |       |              |    |
| Plots (4)                                  | Stellung Verjüngungsfl. | Missing value.        |       |              |    |
| Plots (4)                                  | Veri.-Fläche im Zaun?   | Missing value.        |       |              |    |
| Grid                                       |                         | No records.           |       |              |    |
| Verjuengung                                |                         | No records.           |       |              |    |
| Veget meta                                 |                         | No records            |       |              |    |
| Veget Art                                  |                         | No records.           |       |              |    |
| Stehholz 2010 (-271)                       | BHD.mm                  | Not updated.          |       |              |    |
| Stehholz 2010 [-271]                       | Höhe, m                 | <b>Missing value.</b> |       |              |    |
| Stehholz 2010 (-271)                       | <b>NWID</b>             | Missing value.        |       |              |    |
| Stehholz 2010 (-271)                       | Kalenderjahr            | Missing value.        |       |              |    |
| Stehholz 2010 [-271]                       | Zersetzungsgrad         | Missing value.        |       |              |    |
| Stehholz 2010 (-271)                       | Mortalitätsursache      | Missing value.        |       |              |    |
| Stehholz 2010 [-271]                       | Besonnung               | Missing value.        |       |              |    |
| Stehholz 2010 [-271]                       | außerhalb PKR?          | <b>Missing value.</b> |       |              |    |
| Stehholz 2010 (-261)                       | BHD, mm                 | Not updated.          |       |              |    |
| Stehholz 2010 [-261]                       | Höhe, m                 | Missing value.        |       |              |    |
| Stehholz 2010 (-261)                       | <b>NWID</b>             | Missing value.        |       |              |    |
| Stehholz 2010 [-261]                       | Kalenderjahr            | Missing value.        |       |              |    |
| Stehholz 2010 [-261]                       | Zersetzungsgrad         | <b>Missing value.</b> |       |              |    |
| Stehholz 2010 (-261)                       | Mortalitätsursache      | Missing value.        |       |              |    |
| Stehholz 2010 [-261]                       | Besonnung               | <b>Missing value.</b> |       |              |    |
| Stehholz 2010 [-261]                       | außerhalb PKR?          | Missing value.        |       |              |    |
| Stehholz 2010 (-251)                       | BHD, mm                 | Not updated.          |       |              |    |
| Stehholz 2010 [-251]                       | Höhe, m                 | Missing value.        |       |              |    |
| Stehholz 2010 [-251]                       | <b>NWID</b>             | <b>Missing value.</b> |       |              |    |
| Stehholz 2010 (-251)                       | Kalenderiahr            | Missing value.        |       |              |    |
| Stebbolz 2010 (.251)                       | Zereetzungegrad         | Missing value         |       |              |    |
| 图 Save to File<br>Little Copy to clipboard |                         |                       | Close | 7<br>$He$ lp |    |

**Abb. 34:** Datenkontrolle am Probekreis

Mit der Datenkontrolle am Probekreis ist die Arbeit für die Aufnahmeteams bzw. die Unternehmer beendet. Haben die Unternehmer alle Probekreise aufgenommen und ihre Arbeit vorgelegt, übernimmt die NW-FVA die abgelieferte Arbeit und überprüft stichprobenartig die aufgenommenen Daten vor Ort. Weiterhin werden die erfassten Daten am PC auf Plausibilität geprüft.

Sollten die geprüften Daten eine zu hohe Ungenauigkeit aufweisen, müssen die Unternehmer ihre Arbeit nachbessern.

# **9 Datenverarbeitung**

Nachdem im Bestand eine erste Prüfung auf Vollständigkeit der Daten erfolgte, ist anschließend die Aufbereitung der Daten im Büro erforderlich.

Als erster Schritt ist zu empfehlen, folgende Prozesse in FieldMap laufen zu lassen:

- 1. DataCollector  $\rightarrow$  Eingabemaske "Liegholz"  $\rightarrow$  "Re-build layer"
- 2. DataCollector → Eingabemaske "Plots" → "Database Tools" → "Refresh database"
- 3. Polarkoordinaten erzeugen über  $\rightarrow$  Eingabemaske "Plots"  $\rightarrow$  "Extentions"  $\rightarrow$ "Polarcoordinates"
- 4. evtl. bei Problemen mit den Daten im ProjectManager  $\rightarrow$  "Tools"  $\rightarrow$  "Compact and repare database"

Dann wird das Projekt über den FM-Projektmanager in ein Verzeichnis auf einem hausinternen Laufwerk als Excel-Datei exportiert. Die Datei wird mit dem Zusatz "…bearbeitet" umbenannt, um das unbearbeitete Projekt (Zusatz: .....leer") vom bearbeiteten zu unterscheiden. Nach dem Öffnen der Datei auf dem Bildschirm müssen die Daten in einer vorgegebenen Datenstruktur in die Datenbank eingelesen werden. Zuvor erfolgt eine erneute Kontrolle auf Vollständigkeit und Plausibilität.

Die Datenstruktur für den Datenimport in die Datenbank muss fünf Tabellenblätter enthalten:

- PKLIST: Liste aller möglichen Probekreise sowohl im Naturwaldreservat als auch in der Vergleichsfläche mit den benötigten Aufnahmeinformationen
- PKAUFN: Liste der Probekreise, die bei der aktuellen Datenerhebung aufgenommen worden sind, mit den benötigten Aufnahmeinformationen
- PKSTEH: Liste der Objekte, die zum stehenden Bestand gerechnet werden inkl. der Stubben, mit den benötigten Aufnahmegrößen und Erfassungsmethoden (s. Tab.  $2 + 3$ ).
- PKLIEG: Liste der Objekte, die zum liegenden Bestand gerechnet werden, mit den benötigten Aufnahmegrößen und Erfassungsmethoden  $(s.$  Tab.  $2 + 3)$ .
- PKNV: Liste der Gehölzverjüngung, außer Keimlingen, mit den benötigten Aufnahmegrößen und Erfassungsmethoden (s. Tab. 2 + 3).

Mit Hilfe eines Importtools wird die zuvor erstellte Datei in die bestehende Naturwalddatenbank eingelesen.

Die Erstaufnahmen der hessischen NWR müssen im Zuge dieses Arbeitsganges aus der Datenbank exportiert werden. Diese Erstaufnahme ist dann auf den aktuellen Probekreisradius von 17,84 m zu korrigieren und dann erneut in die Datenbank einzulesen.

Kleine Korrekturen, wie falsche Angabe von Art oder Standpunkt aus der ersten Aufnahme, werden ebenfalls vor dem Import der Daten in die Datenbank durchgeführt.

# **10 Abschluss der Aufnahme**

Nach der Beendigung der Außenaufnahme und der Datenverarbeitung im Büro werden ein Aufnahmeprotokoll und ein Laufzettel ausgefüllt, in denen Informationen zu allen durchgeführten Arbeiten aufgelistet werden, die während der Projektbearbeitung anfielen, z. B. Vermessung, beteiligte Personen, Kosten etc.

Darin enthalten ist der Hinweis auf den Speicherort der Rohdaten sowie die Bezeichnung und der Name der Dateien, die für die weitere statistische Auswertung benötigt werden.

Im Aufnahmeprotokoll sollten alle Punkte aufgeführt sein, die für die nächste Aufnahme von Bedeutung sein könnten (z. B. Schwarzstorchhorste, Halbkreisaufnahmen, ggf. Übernachtungsmöglichkeiten etc.).

Abschließend wird das entsprechende Inventurprojekt im Arbeitsplan als erledigt gekennzeichnet.

# **11 Vegetationsaufnahme**

Die Vegetation wird auf einer dauerhaft festgelegten, quadratischen Teilfläche innerhalb der Probekreise aufgenommen (Abb. 5). Die Erfassung findet möglichst in der Vegetationsperiode statt, die auf die Inventur der Waldstruktur folgt.

# **11.1 Aufnahmegrößen und Erfassungsmethoden**

Die Aufnahme erfolgt anhand des **Formblattes für Vegetationsaufnahmen** in hessischen Naturwaldreservaten (s. Anhang, Tabelle 2). Als sogenannte **Kopfdaten** werden zunächst Gebietsname und -nummer, Probekreisnummer, Aufnahmeteam und -datum sowie Angaben zu Deckungsgrad und Höhe der einzelnen Vegetationsschichten im oberen Teil des Aufnahmebogens notiert. Im unteren Teil werden die **Vegetationsdaten** in Form einer Artenliste mit Schichtzugehörigkeit und Deckungsgrad in Prozent eingetragen. Die wichtigsten Aufnahmegrößen sind in Tab. 8 übersichtsartig zusammengestellt und erklärt.

![](_page_58_Picture_163.jpeg)

![](_page_58_Picture_164.jpeg)

# **11.2 Aufnahmezeitpunkt**

Der Haupterfassungszeitraum erstreckt sich von Mitte Mai bis September. Bei Naturwaldreservaten mit Vorkommen von Frühjahrs-Geophyten ist eine Erfassung bereits im April/Mai notwendig. Waldgräser sind meist erst ab Mitte Juni voll entwickelt, daher erfolgt auf Flächen

mit Geophyten-Vorkommen ein zweiter Aufnahmedurchgang. Die Waldvegetation bodensaurer Standorte wird einmal in der Zeit von Mitte Mai bis September aufgenommen, doch sollte bei einer ersten Begehung im Frühjahr nach vielleicht punktuell vorkommenden Frühblühern gesucht werden.

# **11.3 Probefläche, Liste der Messinstrumente und Materialien**

Die Probefläche ist quadratisch und hat eine Seitenlänge von 10 m. Die Süd-Ost-Ecke des Quadrates liegt standardmäßig 2 m westlich des Probekreismittelpunktes (s. Abb. 5). Die Lage wird im Aufnahmebogen mit 300 gon angegeben.

Wurde bei der Derbholzaufnahme nur ein halber Probekreis aufgenommen, z. B. an der Grenze des Naturwaldes, oder führt ein befestigter Weg durch den Kreis, wird entsprechend auch die Aufnahmefläche der Vegetation verlegt (s. Kap. 3.2.2, Abb. 7). Die Abweichung vom üblichen Lageschema wird auf dem Aufnahmebogen dokumentiert (Lage: Gon-Zahl der neuen Ausrichtung). Weitere Abweichungen von der standardmäßigen Lage sollen nur in seltenen Einzelfällen erfolgen und werden (im Bemerkungsfeld) begründet.

Vom Probekreismittelpunkt aus wird die Aufnahmefläche mithilfe von Suunto-Bussole und Maßband eingemessen und mit Fluchtstäben (oder Tonkinstäben) abgesteckt. Anders als bei den waldkundlichen Aufnahmen wird dabei die Fläche oberflächenparallel eingemessen (vgl. Kapitel 3). Folgende Messinstrumente und Materialien sind bei der Vegetationsaufnahme mitzuführen:

- Aufnahmeanweisung
- Formblätter für Vegetationsaufnahmen
- GPS-Gerät, Liste mit Koordinaten der Probekreise
- Arbeitskarte des Gebietes mit Probekreisen und Angaben, welche Halbkreise bearbeitet wurden (mit Gon-Angaben)
- Suunto-Bussole mit Gon-Teilung, Einbeinstativ, Steckkerze
- 5 Fluchtstangen, ggf. 4 Tonkinstäbe zum Abstecken der Probefläche
- Rollmaßband (20 m) zum Abmessen der Fläche
- Zollstock zur Messung der Schichthöhen

In großen Untersuchungsgebieten mit einer hohen Anzahl von Probekreisen wird bei der Waldstrukturkartierung ggf. der Radius der Probekreise verkleinert. Die Flächengröße der Vegetationsaufnahmen wird jedoch beibehalten und das Aufnahmequadrat in den Probekreis verschoben.

# **11.4 Durchführung der Vegetationsaufnahme**

Im Folgenden wird die Vorgehensweise anhand des Aufnahmebogens dargestellt und die Datenfelder werden erläutert:

**GEBIETSNAME**: Name des Naturwaldreservates

**GEBIETSNUMMER**: 08 für Hessen und Gebietsnummer (01-31 ergibt die **GEBIETS-ID** – die Gebietsnummer

**PROBEKREISNUMMER**: wird eingetragen

**AUFNAHMETEAM**: Name(n)

**AUFNAHMEDATUM**: Datum der ersten und ggf. der zweiten Aufnahme mit Tag, Monat, Jahr

**LAGE:** Die Gon-Zahl der Verbindungslinie zwischen Probekreismittelpunkt und Grundlinie der Aufnahmefläche im Uhrzeigersinn (im Normalfall 300 gon)

**BEMERKUNGSFELD**: Hier werden Abweichungen vom Standard-Aufnahmeverfahren vermerkt, ebenso Besonderheiten, insbesondere Störungen aller Art, Seitenlicht, alte Erdwege, ausgeprägte Wildwechsel, Spurrinnen von Rückefahrzeugen, Erosionsrinnen, größere Totholzmengen, Steine, Tierfraß, Lage im Zaun …usw.. Der Text wird im Aufnahmeprotokoll unter "Anmerkungen zu einzelnen Aufnahmen" eingefügt. Im Protokoll finden sich an dieser Stelle auch Hinweise auf kritische Artangaben oder vegetativ schlecht zu unterscheidende Arten, die in der Datenbank nur auf Gattungsebene eingegeben werden können.

**DECKUNGSGRAD:** Im Formblatt werden die Deckungsgrade der Vegetationsschichten angegeben. Der Deckungsgrad ist der prozentuale Anteil der Teilflächen, die bei senkrechter Projektion aller oberirdischen, lebenden Pflanzenteile einer Sippe auf dem Boden abgebildet werden (DIERSCHKE 1994).

Bei der Strauchschicht wird die maximale Höhe [m] gemessen, um diese gegenüber der Baumschicht oder den Baumschichten abzugrenzen. Die mittlere Höhe [m] der Krautschicht wird geschätzt.

Die Arten der Baumschicht 1 und 2, der Strauchschicht und der Krautschicht werden nach Schichten getrennt notiert und ihre Deckungsgrade geschätzt.

Die Moosarten werden notiert oder ggf. gesammelt und zu einem späteren Zeitpunkt bestimmt. Der Deckungsgrad der einzelnen Moosarten wird nicht geschätzt.

Es werden nur Pflanzenarten erfasst, die auf dem Boden wachsen. In dieser Fläche enthaltene Sonderstandorte (z. B. Steine, Felsen, liegende Baumstämme) werden flächenmäßig nicht herausgerechnet. Ihre Arten werden bei der Vegetationsaufnahme nicht berücksichtigt.

## **11.5 Arbeitsschritte im Überblick**

Die wichtigsten Arbeitsschritte der Vegetationsaufnahme sind im Folgenden zusammenfassend aufgelistet. Dabei hat es sich als sinnvoll erwiesen, eine feste Reihenfolge einzuhalten, um nichts zu vergessen. Eine mögliche Abfolge der Arbeitsschritte könnte so aussehen:

- (1) Aufsuchen des Probekreismittelpunktes
- (2) Einmessen und Abstecken der Probefläche
- (3) Ausfüllen des Kopfteils des Aufnahmebogens
- (4) Schätzen der Deckungsprozente jeder Schicht
- (5) Messen der maximalen Höhe der Strauchschicht
- (6) Schätzen der mittleren Höhe der Krautschicht
- (7) Erfassen der Pflanzenarten in den einzelnen Schichten
- (8) Schätzen der Deckungsprozente jeder Art
- (9) ggf. Bemerkungen, Lageskizze
- (10) abschließende Kontrolle

# **11.6 Kontrollen**

Kontrollen der Vegetationsaufnahme finden zu verschiedenen Verfahrensständen statt. Als wesentlich hat sich folgendes erwiesen:

- Vor der Schätzung der Artmächtigkeit wird die Artenliste auf Vollständigkeit überprüft (Überblick über alle Schichten, Arten)
- Erneute Prüfung der Angaben bei Abschluss der Einzelaufnahme auf Vollständigkeit, Aufnahme der Besonderheiten der Fläche. Zu beachten ist, dass die Summe der Deckungsgrade der Arten einer Schicht mindestens so hoch sein muss wie der Gesamtdeckungsgrad der Schicht. Bei Überlappung können auch deutlich höhere Summen plausibel sein.
- Kontrolle aller Aufnahmen vor Abschluss der Geländearbeit auf Plausibilität
- Ggf. Kontrolle von Belegexemplaren, ggf. Ergänzungen auf dem Aufnahmebogen.

# **12 Artenliste**

Es werden Gesamtartenlisten der Gefäßpflanzen getrennt nach Totalreservat und Vergleichsfläche aufgenommen. Hierfür müssen insbesondere alle "Sonderstandorte" des Gebietes wie Lichtungen, nasse Bereiche, Kuppen, Waldwege, Waldränder gezielt nach Arten abgesucht werden, die bei Bearbeitung der Probekreise nicht erfasst wurden. Die Listen werden analog zu den Vegetationsaufnahmen in eine Datenbank eingegeben.

# **Literatur**

DIERSCHKE, H. (1994): Pflanzensoziologie. Grundlagen und Methoden. – Ulmer, Stuttgart

JANSEN, F.; DENGLER, J. (2008): GermanSL – Eine universelle taxonomische Referenzliste für Vegetationsdatenbanken in Deutschland. Tuexenia 28, 239-253

KOPERSKI, M.; SAUER, M.; BRAUN, W.; GRADSTEIN, S. R. (2000): Referenzliste der Moose Deutschlands. – Schriftenr. Vegetationskd. 34, 1-519

KRAMER, H., AKÇA, A (1995): Leitfaden zur Waldmesslehre. Frankfurt

RENNWALD, J. (2000) (Bearb.): Verzeichnis und Rote Liste der Pflanzengesellschaften Deutschlands. – Schriftenr. Vegetationskd. 35, 121-391

SCHOLZ, P. (2000): Katalog der Flechten und flechtenbewohnenden Pilze Deutschlands. – Schriftenr. Vegetationskd. 31, 1-298

WISSKIRCHEN, R.; HAEUPLER, H. (1998): Standardliste der Farn-und Blütenpflanzen Deutschlands. Stuttgart

# **Internetquellen**

www.**nw**-**fva**.**de** www.**ifer**.**cz** www.**topcon**.com www.**haglofsweden.com**

# **Anhang**

|                | <b>Probekreisrand</b> |       |  |     |       |       |  |     |       |       |  |  |
|----------------|-----------------------|-------|--|-----|-------|-------|--|-----|-------|-------|--|--|
| gon            | 12,62                 | 17,84 |  | gon | 12,62 | 17,84 |  | gon | 12,62 | 17,84 |  |  |
| $\mathbf 1$    | 12,62                 | 17,84 |  | 21  | 13,34 | 18,86 |  | 41  | 15,78 | 22,31 |  |  |
| $\overline{2}$ | 12,63                 | 17,85 |  | 22  | 13,41 | 18,96 |  | 42  | 15,97 | 22,58 |  |  |
| 3              | 12,63                 | 17,86 |  | 23  | 13,49 | 19,07 |  | 43  | 16,17 | 22,86 |  |  |
| 4              | 12,64                 | 17,88 |  | 24  | 13,57 | 19,19 |  | 44  | 16,38 | 23,15 |  |  |
| 5              | 12,66                 | 17,90 |  | 25  | 13,66 | 19,31 |  | 45  | 16,60 | 23,46 |  |  |
| 6              | 12,68                 | 17,92 |  | 26  | 13,75 | 19,44 |  | 46  | 16,82 | 23,78 |  |  |
| $\overline{7}$ | 12,70                 | 17,95 |  | 27  | 13,85 | 19,57 |  | 47  | 17,06 | 24,12 |  |  |
| 8              | 12,72                 | 17,98 |  | 28  | 13,95 | 19,72 |  | 48  | 17,31 | 24,47 |  |  |
| 9              | 12,75                 | 18,02 |  | 29  | 14,05 | 19,87 |  | 49  | 17,57 | 24,84 |  |  |
| 10             | 12,78                 | 18,06 |  | 30  | 14,16 | 20,02 |  | 50  | 17,85 | 25,23 |  |  |
| 11             | 12,81                 | 18,11 |  | 31  | 14,28 | 20,19 |  | 51  | 18,13 | 25,64 |  |  |
| 12             | 12,85                 | 18,16 |  | 32  | 14,40 | 20,36 |  | 52  | 18,44 | 26,06 |  |  |
| 13             | 12,89                 | 18,22 |  | 33  | 14,53 | 20,54 |  | 53  | 18,75 | 26,51 |  |  |
| 14             | 12,93                 | 18,28 |  | 34  | 14,66 | 20,73 |  | 54  | 19,08 | 26,98 |  |  |
| 15             | 12,98                 | 18,35 |  | 35  | 14,80 | 20,92 |  | 55  | 19,43 | 27,47 |  |  |
| 16             | 13,03                 | 18,42 |  | 36  | 14,95 | 21,13 |  | 56  | 19,80 | 27,99 |  |  |
| 17             | 13,08                 | 18,50 |  | 37  | 15,10 | 21,34 |  | 57  | 20,18 | 28,53 |  |  |
| 18             | 13,14                 | 18,58 |  | 38  | 15,26 | 21,57 |  | 58  | 20,59 | 29,11 |  |  |
| 19             | 13,20                 | 18,67 |  | 39  | 15,43 | 21,81 |  | 59  | 21,02 | 29,71 |  |  |
| 20             | 13,27                 | 18,76 |  | 40  | 15,60 | 22,05 |  | 60  | 21,47 | 30,35 |  |  |

**Tab. 1:** Umrechnungstabelle Horizontalentfernung zu Geländeentfernung

|                                                |                              |                                         | Formblatt für die Vegetationsaufnahme in hessischen Naturwaldreservaten |         |                                                 |             |                                         |         |                                                                                                    |                                                     |  |  |
|------------------------------------------------|------------------------------|-----------------------------------------|-------------------------------------------------------------------------|---------|-------------------------------------------------|-------------|-----------------------------------------|---------|----------------------------------------------------------------------------------------------------|-----------------------------------------------------|--|--|
| Gebietsname:                                   |                              |                                         |                                                                         |         | Gebiets-Nr.:<br>Probekreis-Nr:                  |             |                                         |         |                                                                                                    |                                                     |  |  |
| Aufnahmeteam:                                  |                              |                                         |                                                                         |         | Datum (Termin 1, 2):                            |             |                                         |         |                                                                                                    |                                                     |  |  |
| BS (gesamt)<br>Vegetationsschicht<br><b>B1</b> |                              |                                         |                                                                         |         | <b>B2</b><br>SS                                 |             |                                         |         | KS<br>MS                                                                                               |                                                     |  |  |
|                                                | Deckungsgrad [%]             |                                         |                                                                         |         |                                                 |             |                                         |         |                                                                                                    |                                                     |  |  |
|                                                |                              |                                         | Höhe [m] (bei SS: max. Höhe, bei KS: mittl. Höhe)                       |         |                                                 |             |                                         |         |                                                                                                    |                                                     |  |  |
|                                                | Bemerkungen:                 |                                         |                                                                         |         |                                                 |             |                                         |         | Deckungsgrade:<br>z<br>unter 1 %: 0,5<br>÷,<br>unter 1 %, bis 5 Ind.: $+$<br>z<br>unter 1 %, 1 Ind.: r | alle Angaben in Prozent<br>ab 10 % in 5er Schritten |  |  |
|                                                | 100 m <sup>2</sup>           | DG [%]<br>Viertel-<br>kreis NO          |                                                                         |         |                                                 |             | DG [%]<br>Viertel-                      |         |                                                                                                    |                                                     |  |  |
| Schicht                                        | Termin                       | Temin                                   | Artname                                                                 | Schicht | $100 \text{ m}^2$<br>kreis NO<br>Temin<br>Temin |             |                                         | Artname |                                                                                                    |                                                     |  |  |
|                                                | $\mathbf{1}$<br>$\mathbf{z}$ | $\overline{\mathbf{z}}$<br>$\mathbf{1}$ |                                                                         |         | 1                                               | $\mathbf 2$ | $\overline{\mathbf{2}}$<br>$\mathbf{1}$ |         |                                                                                                    |                                                     |  |  |
|                                                |                              |                                         |                                                                         |         |                                                 |             |                                         |         |                                                                                                    |                                                     |  |  |
|                                                |                              |                                         |                                                                         |         |                                                 |             |                                         |         |                                                                                                    |                                                     |  |  |
|                                                |                              |                                         |                                                                         |         |                                                 |             |                                         |         |                                                                                                    |                                                     |  |  |
|                                                |                              |                                         |                                                                         |         |                                                 |             |                                         |         |                                                                                                    |                                                     |  |  |
|                                                |                              |                                         |                                                                         |         |                                                 |             |                                         |         |                                                                                                    |                                                     |  |  |
|                                                |                              |                                         |                                                                         |         |                                                 |             |                                         |         |                                                                                                    |                                                     |  |  |
|                                                |                              |                                         |                                                                         |         |                                                 |             |                                         |         |                                                                                                    |                                                     |  |  |
|                                                |                              |                                         |                                                                         |         |                                                 |             |                                         |         |                                                                                                    |                                                     |  |  |
|                                                |                              |                                         |                                                                         |         |                                                 |             |                                         |         |                                                                                                    |                                                     |  |  |
|                                                |                              |                                         |                                                                         |         |                                                 |             |                                         |         |                                                                                                    |                                                     |  |  |
|                                                |                              |                                         |                                                                         |         |                                                 |             |                                         |         |                                                                                                    |                                                     |  |  |
|                                                |                              |                                         |                                                                         |         |                                                 |             |                                         |         |                                                                                                    |                                                     |  |  |
|                                                |                              |                                         |                                                                         |         |                                                 |             |                                         |         |                                                                                                    |                                                     |  |  |
|                                                |                              |                                         |                                                                         |         |                                                 |             |                                         |         |                                                                                                    |                                                     |  |  |
|                                                |                              |                                         |                                                                         |         |                                                 |             |                                         |         |                                                                                                    |                                                     |  |  |
|                                                |                              |                                         |                                                                         |         |                                                 |             |                                         |         |                                                                                                    |                                                     |  |  |
|                                                |                              |                                         |                                                                         |         |                                                 |             |                                         |         |                                                                                                    |                                                     |  |  |
|                                                |                              |                                         |                                                                         |         |                                                 |             |                                         |         |                                                                                                    |                                                     |  |  |
|                                                |                              |                                         |                                                                         |         |                                                 |             |                                         |         |                                                                                                    |                                                     |  |  |
|                                                |                              |                                         |                                                                         |         |                                                 |             |                                         |         |                                                                                                    |                                                     |  |  |
|                                                |                              |                                         |                                                                         |         |                                                 |             |                                         |         |                                                                                                    |                                                     |  |  |
|                                                |                              |                                         |                                                                         |         |                                                 |             |                                         |         |                                                                                                    |                                                     |  |  |
|                                                |                              |                                         |                                                                         |         |                                                 |             |                                         |         |                                                                                                    |                                                     |  |  |
|                                                |                              |                                         |                                                                         |         |                                                 |             |                                         |         |                                                                                                    |                                                     |  |  |
|                                                |                              |                                         |                                                                         |         |                                                 |             |                                         |         |                                                                                                    |                                                     |  |  |
|                                                |                              |                                         |                                                                         |         |                                                 |             |                                         |         |                                                                                                    |                                                     |  |  |

**Tab. 2:** Formblatt für die Vegetationsaufnahme in hessischen Naturwaldreservaten